## СОГЛАСОВАНО

Заведующий отделом качества обучения и методического обеспечения

доц. Былыкова М.М.  $13.03$  $2024$  r.

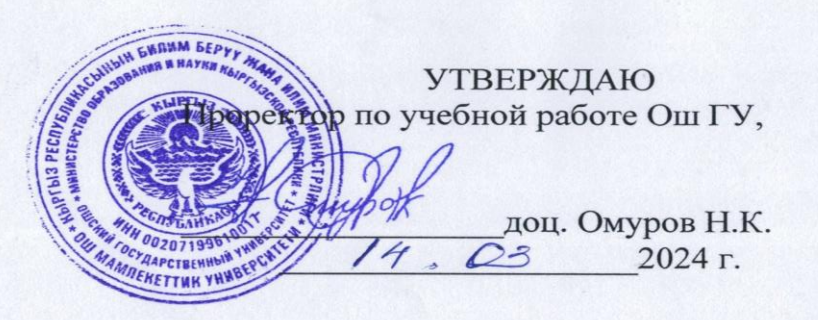

## ПРОГРАММА

## Государственной аттестационной комиссии на 2023-2024 учебный год по направлению 710200 «Информационные системы и технологии»

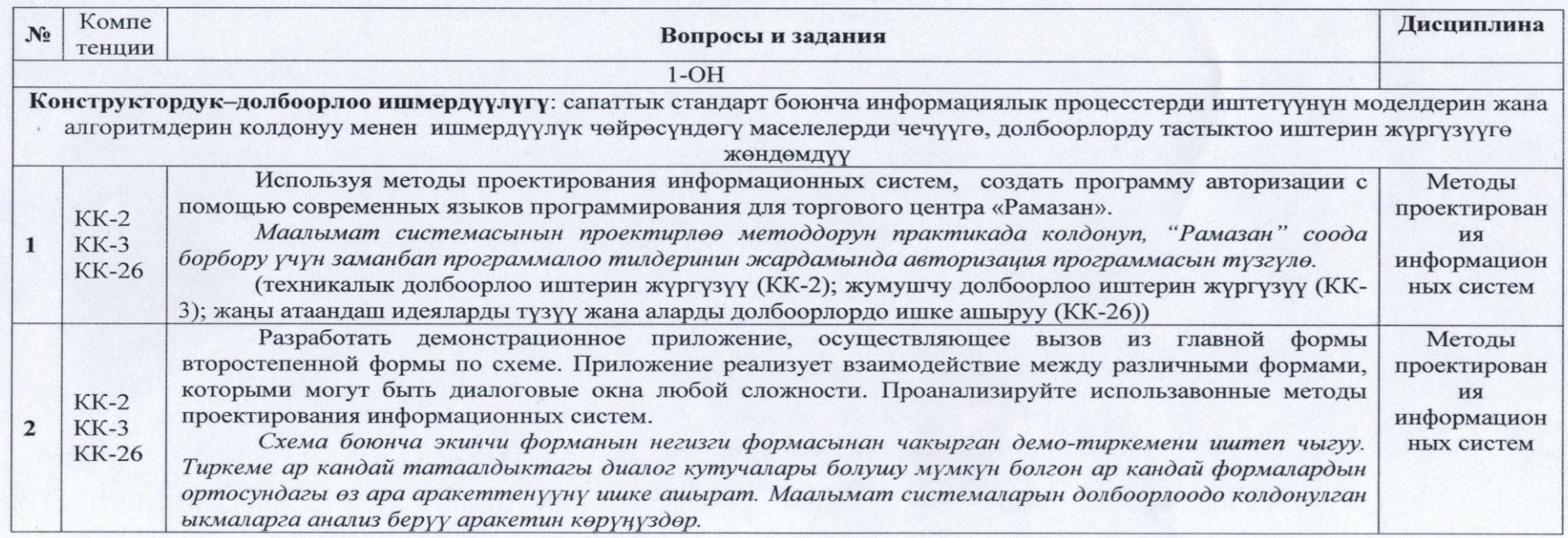

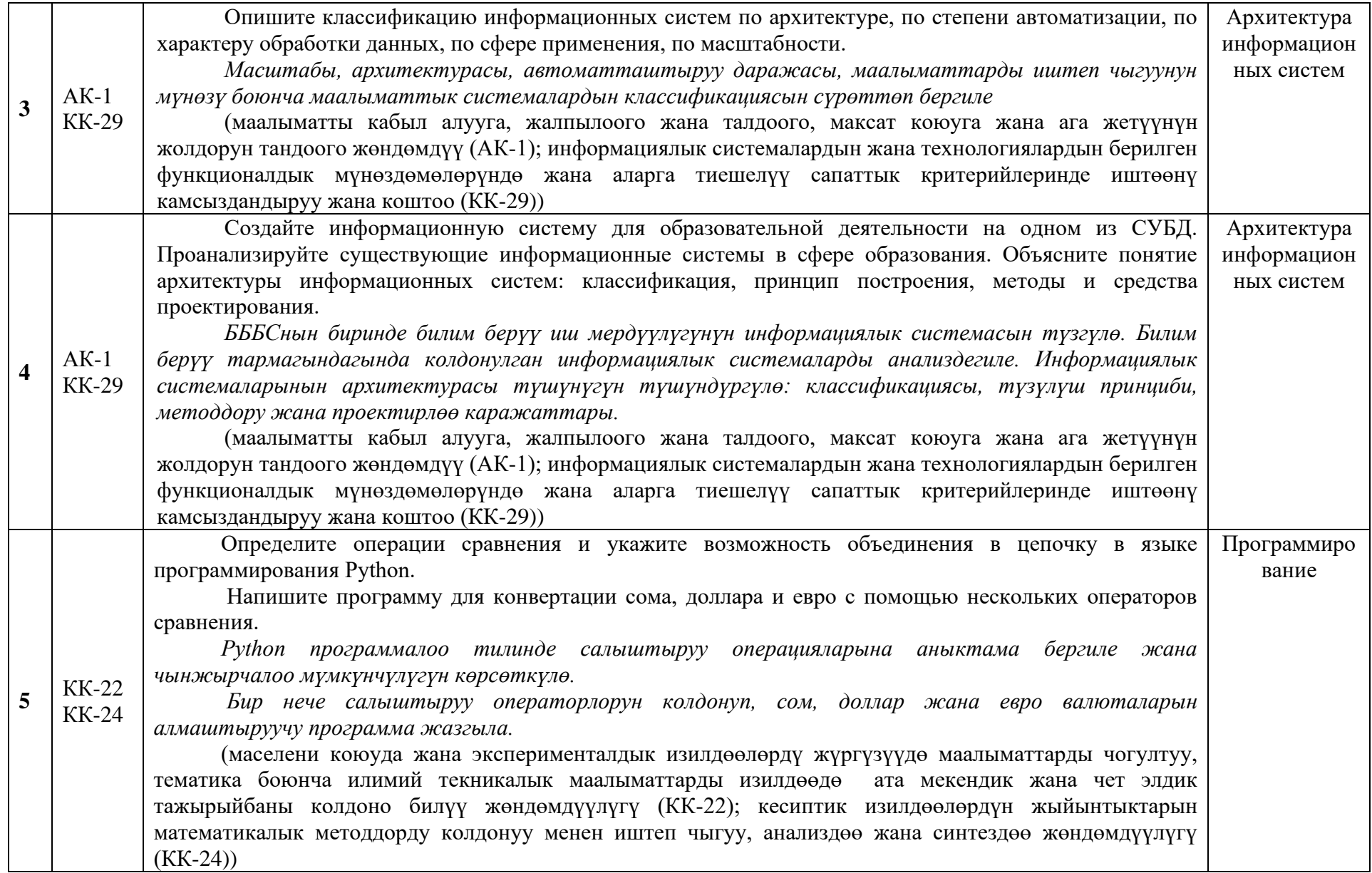

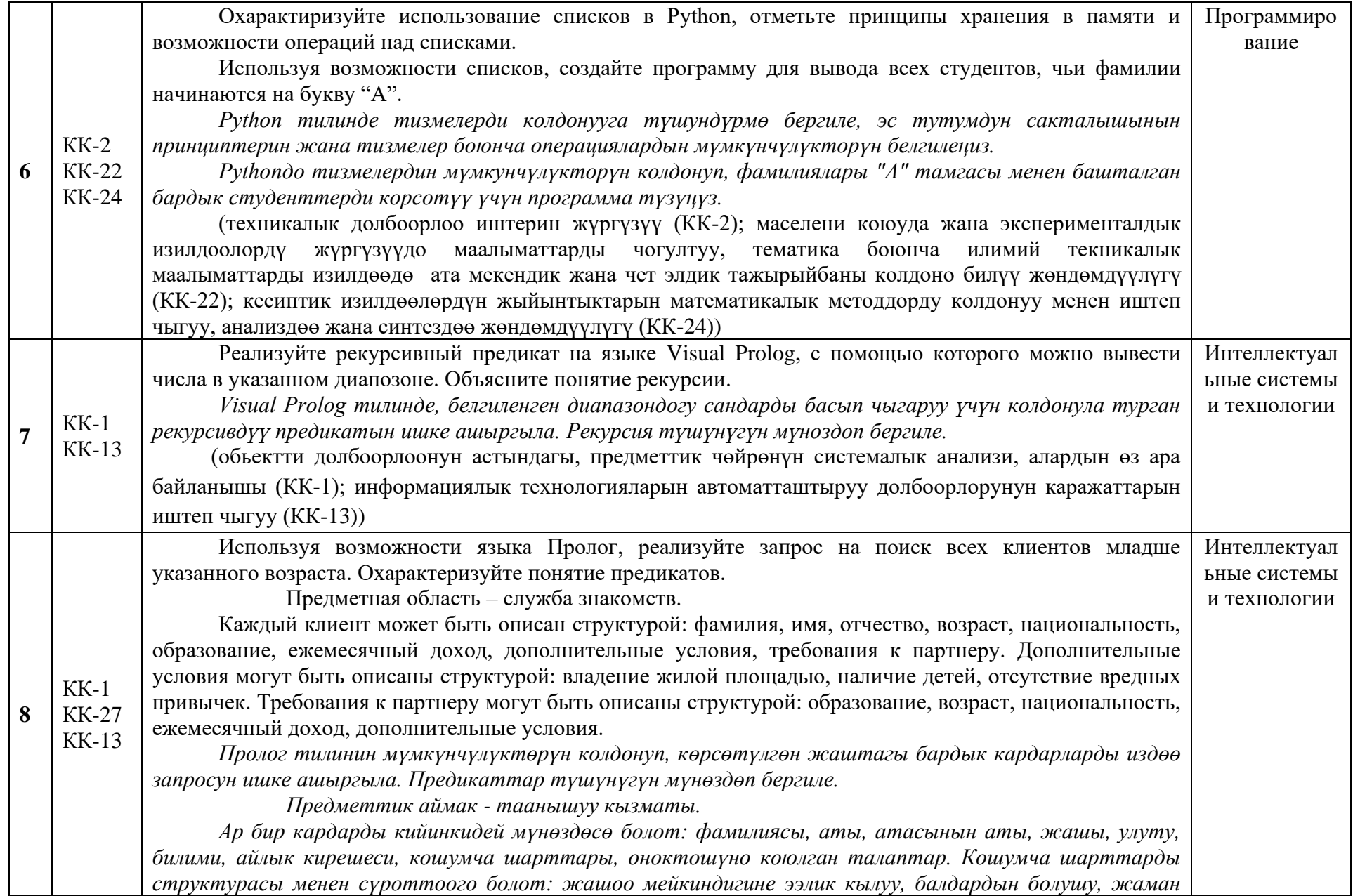

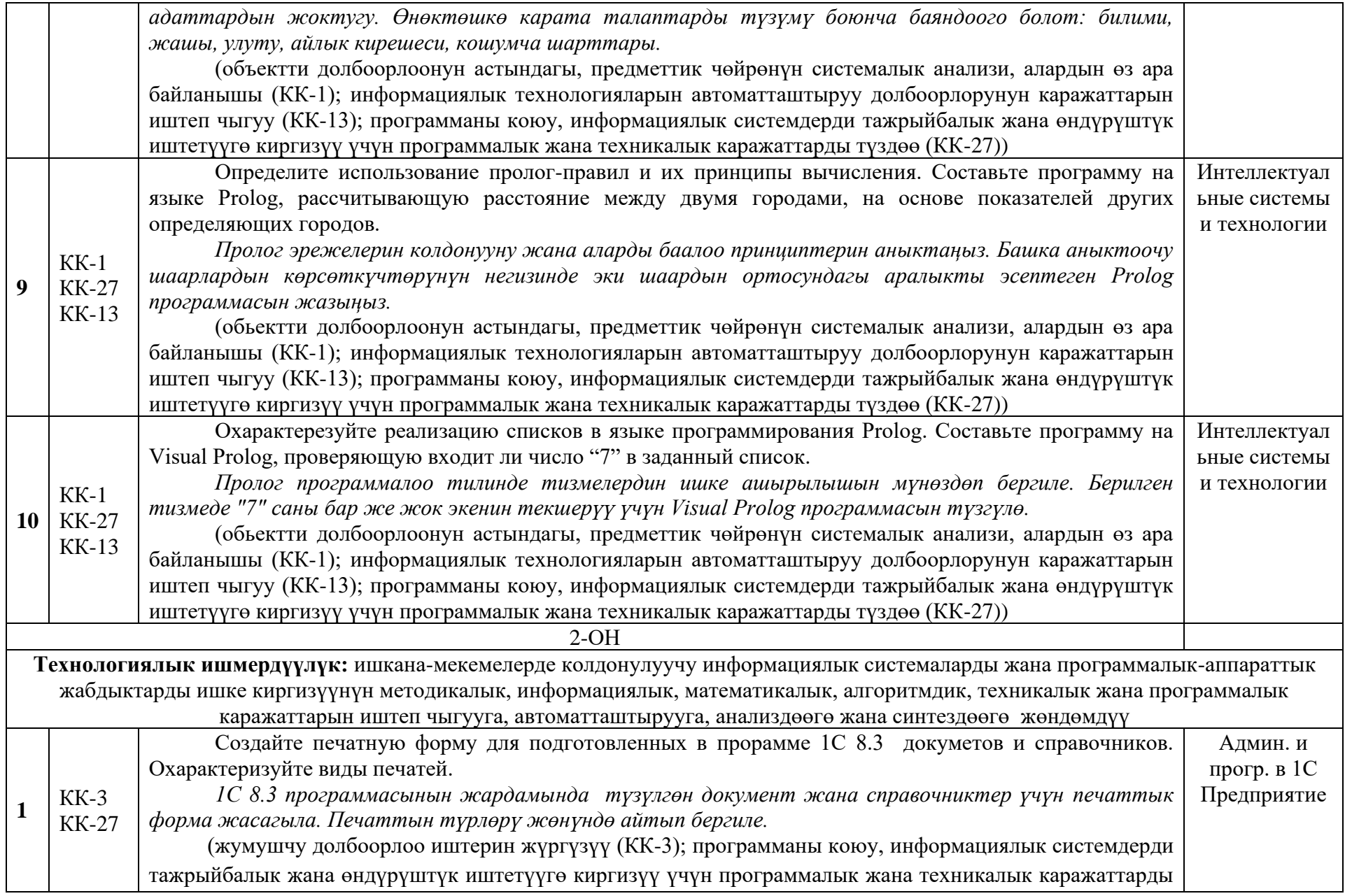

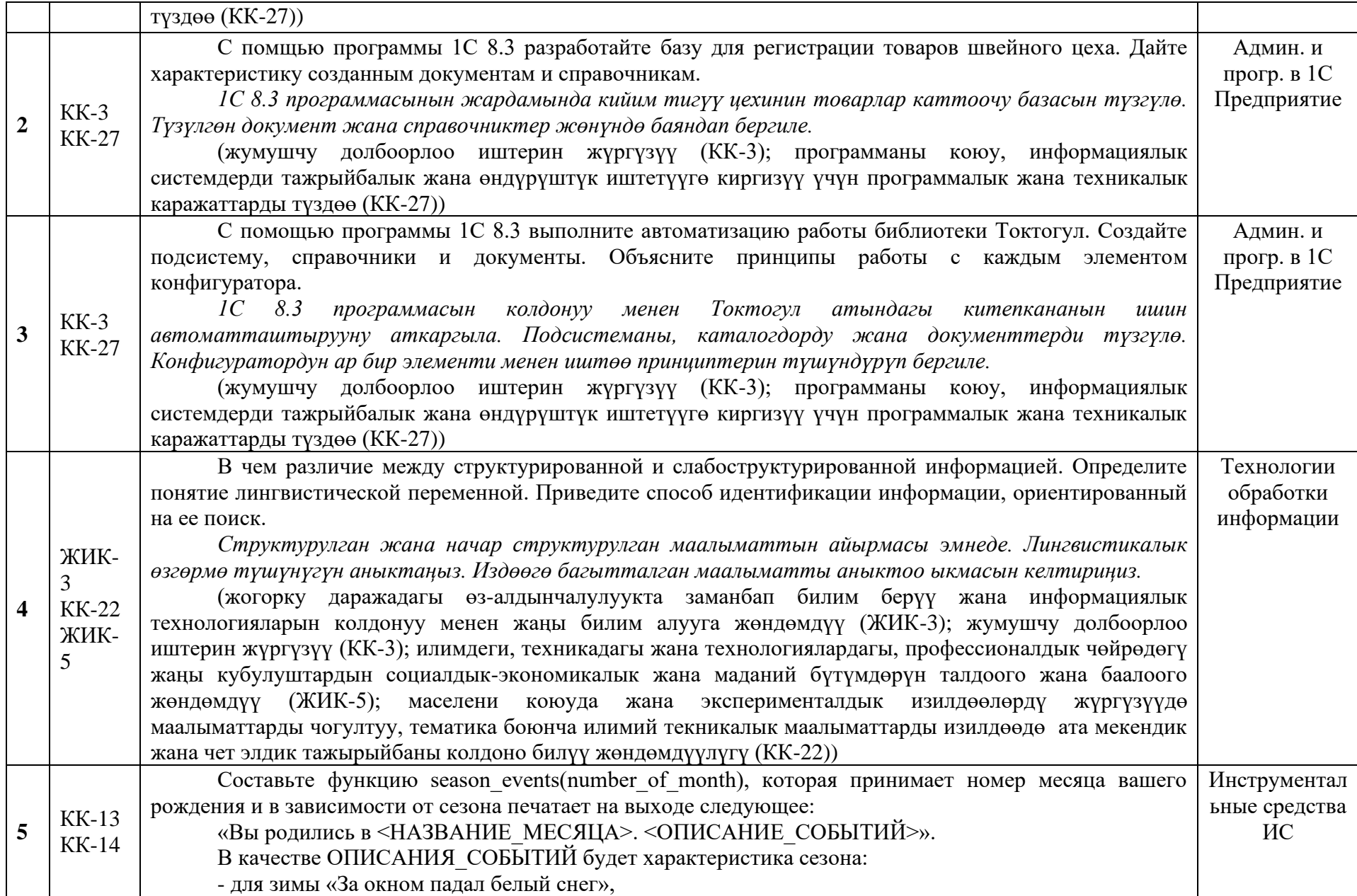

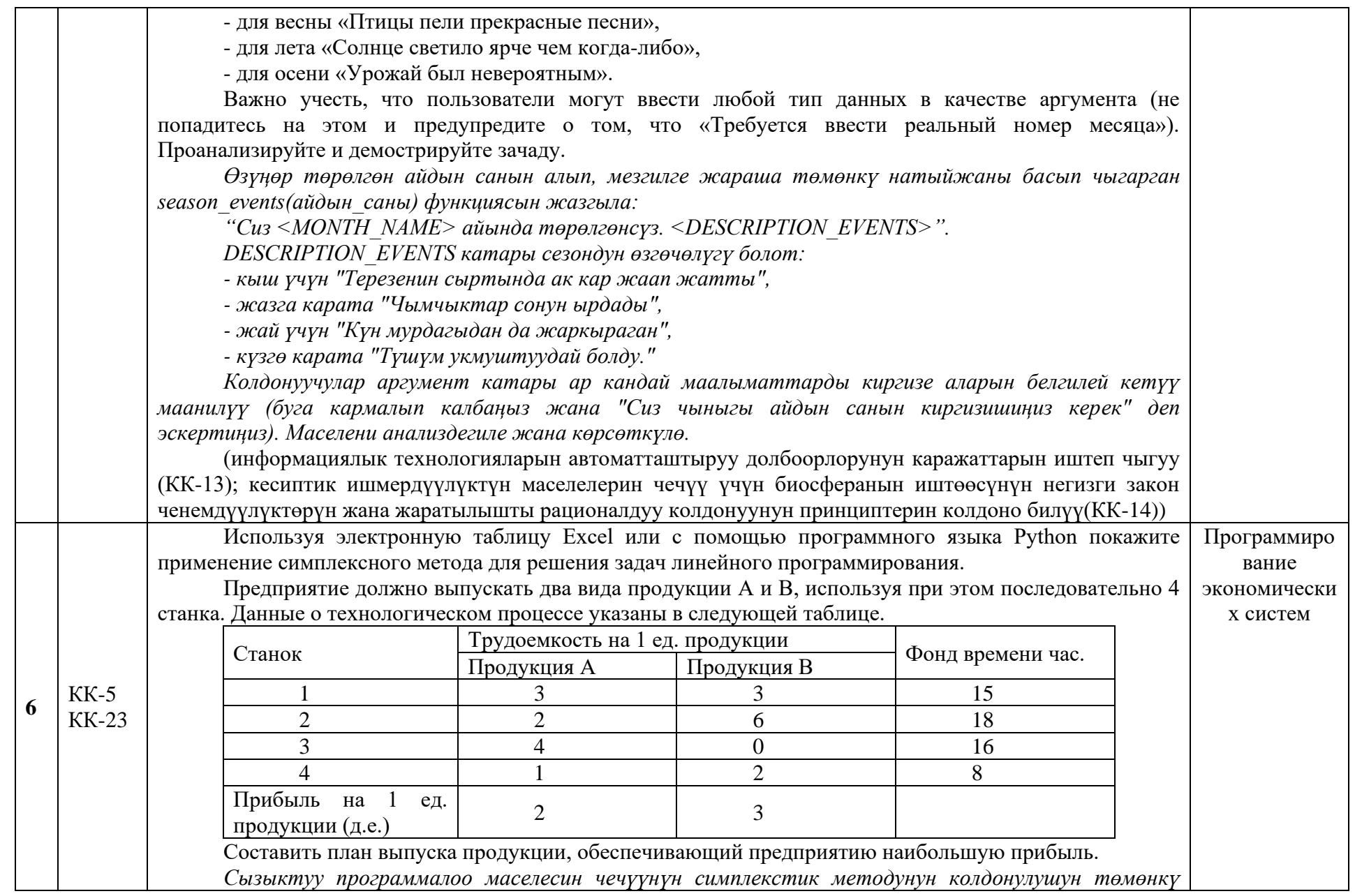

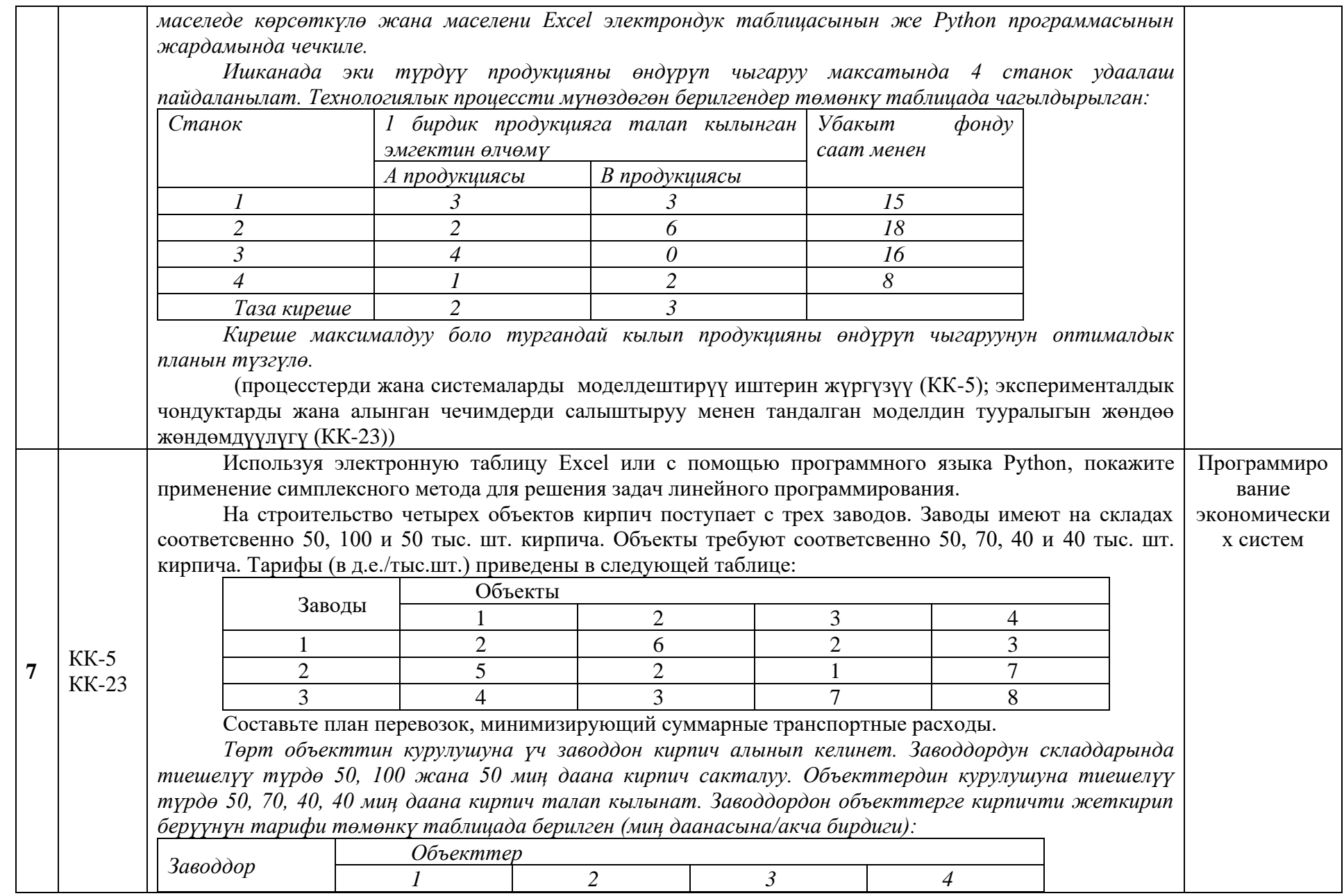

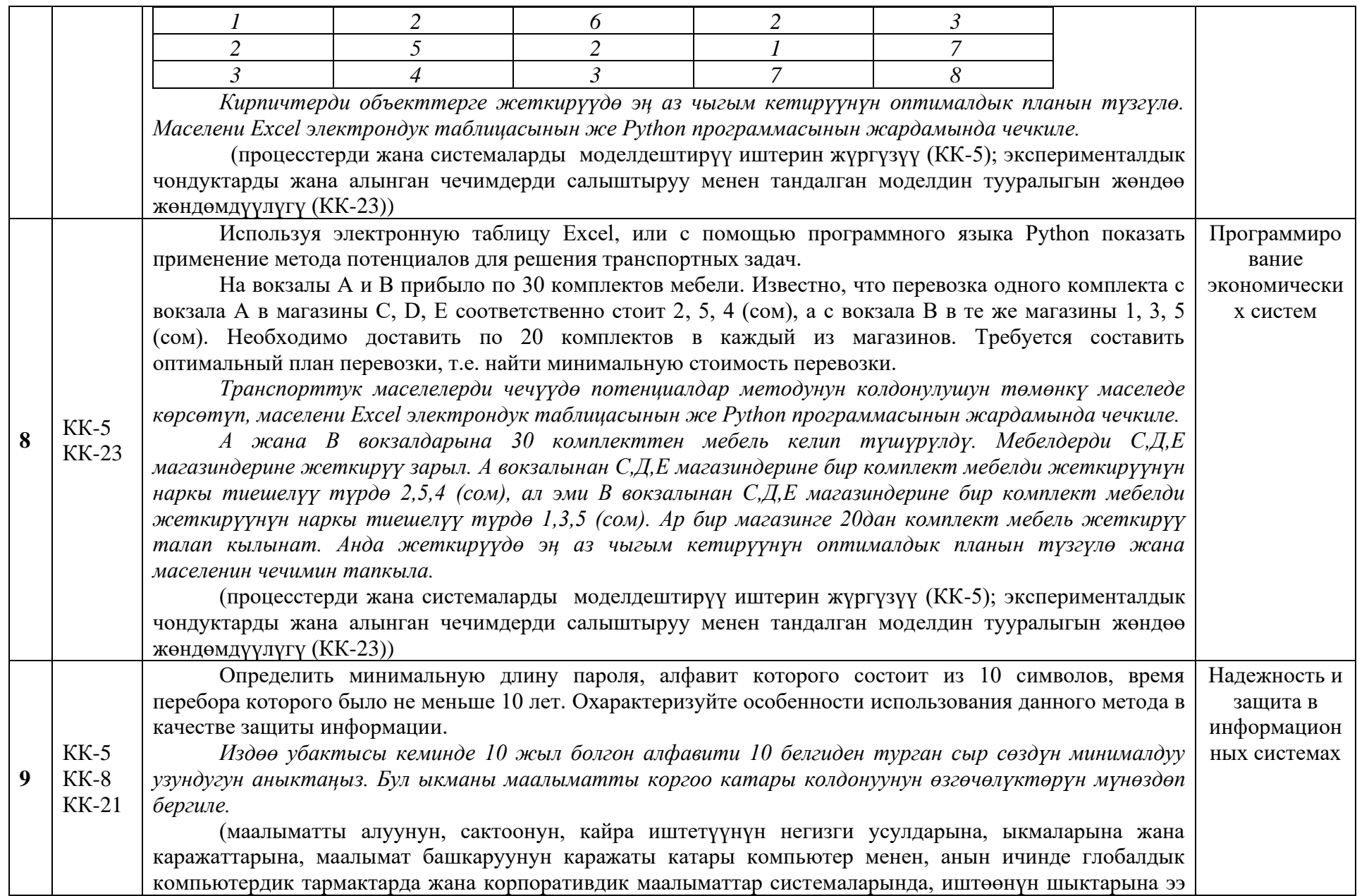

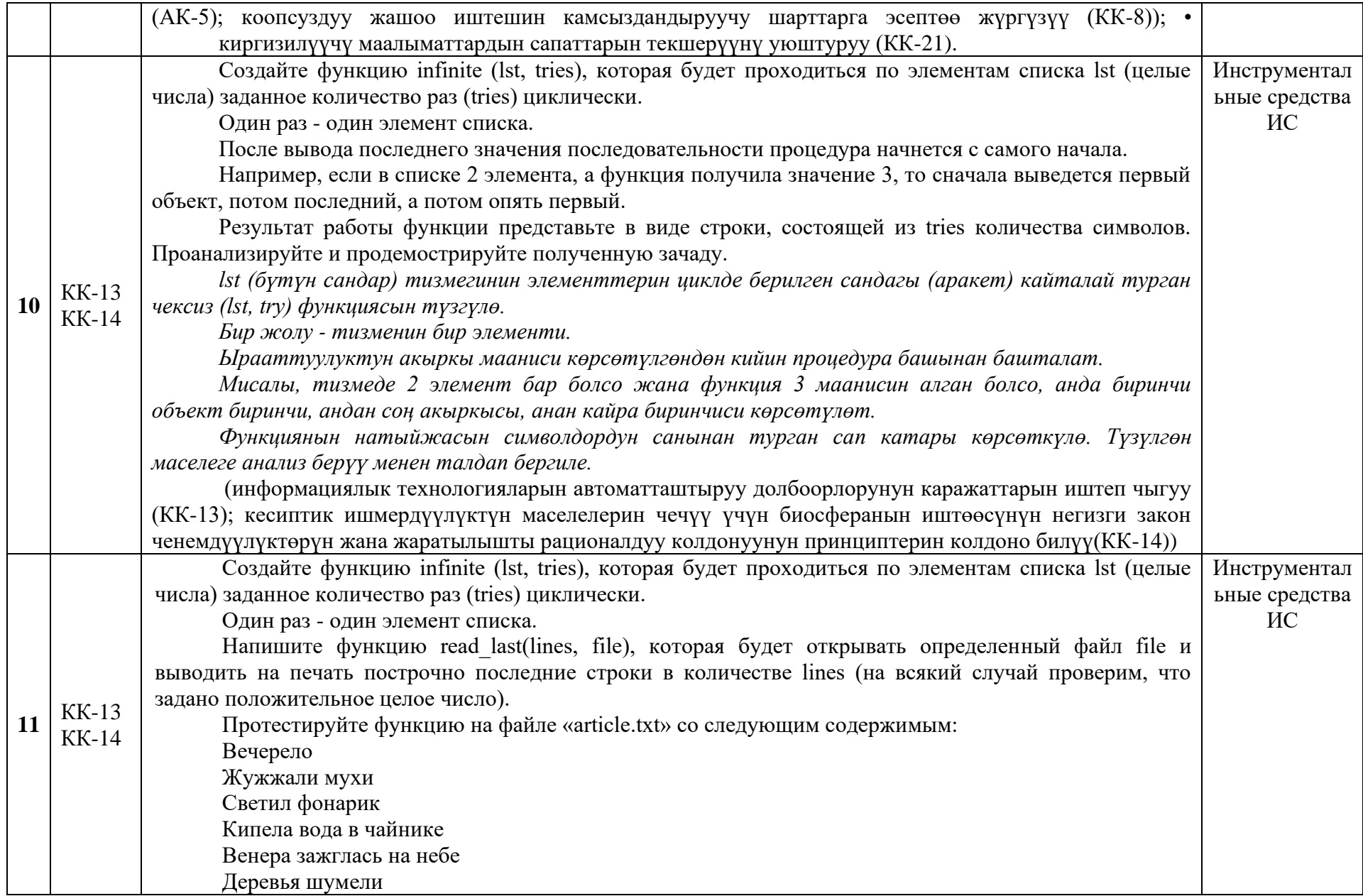

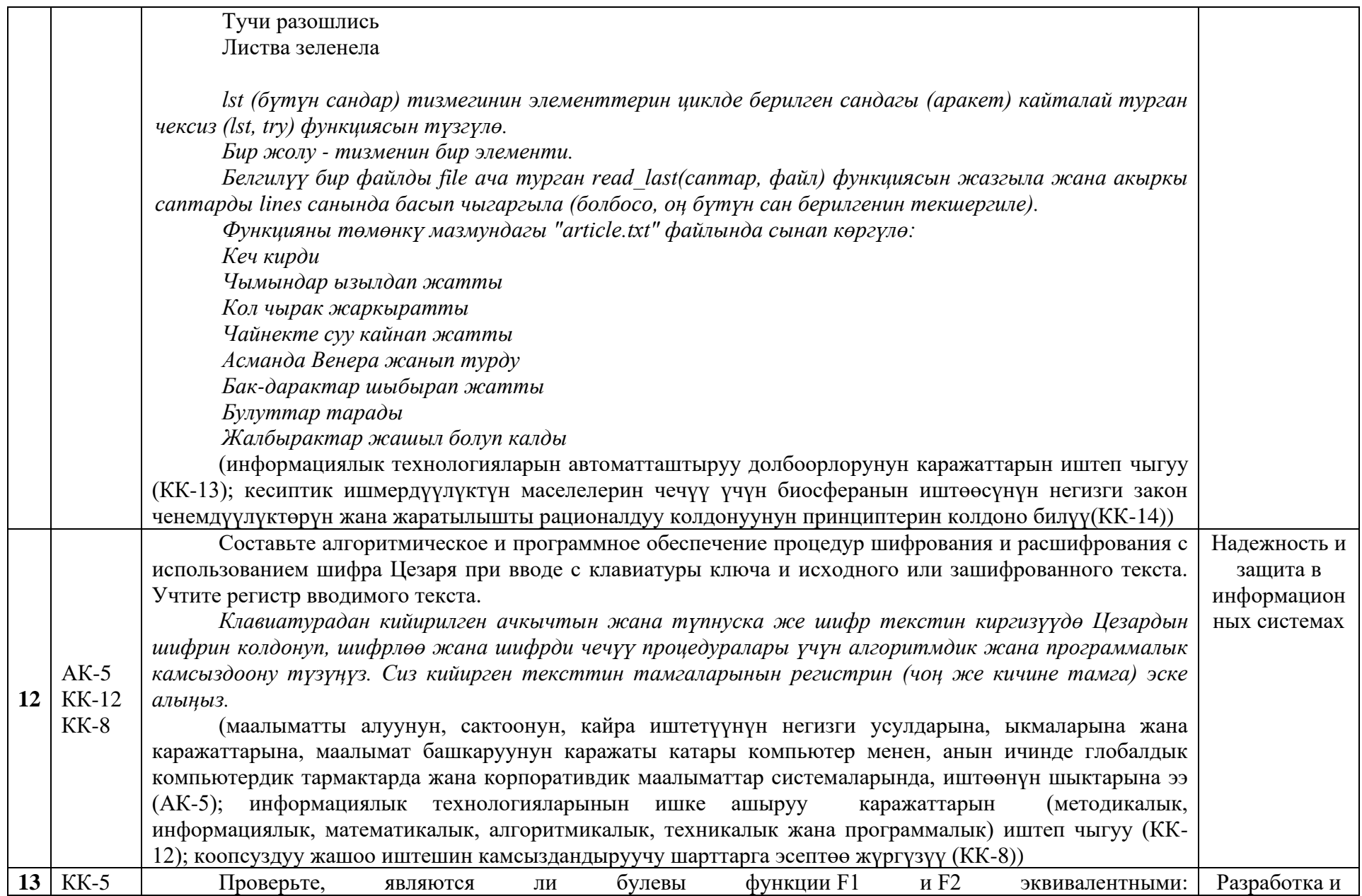

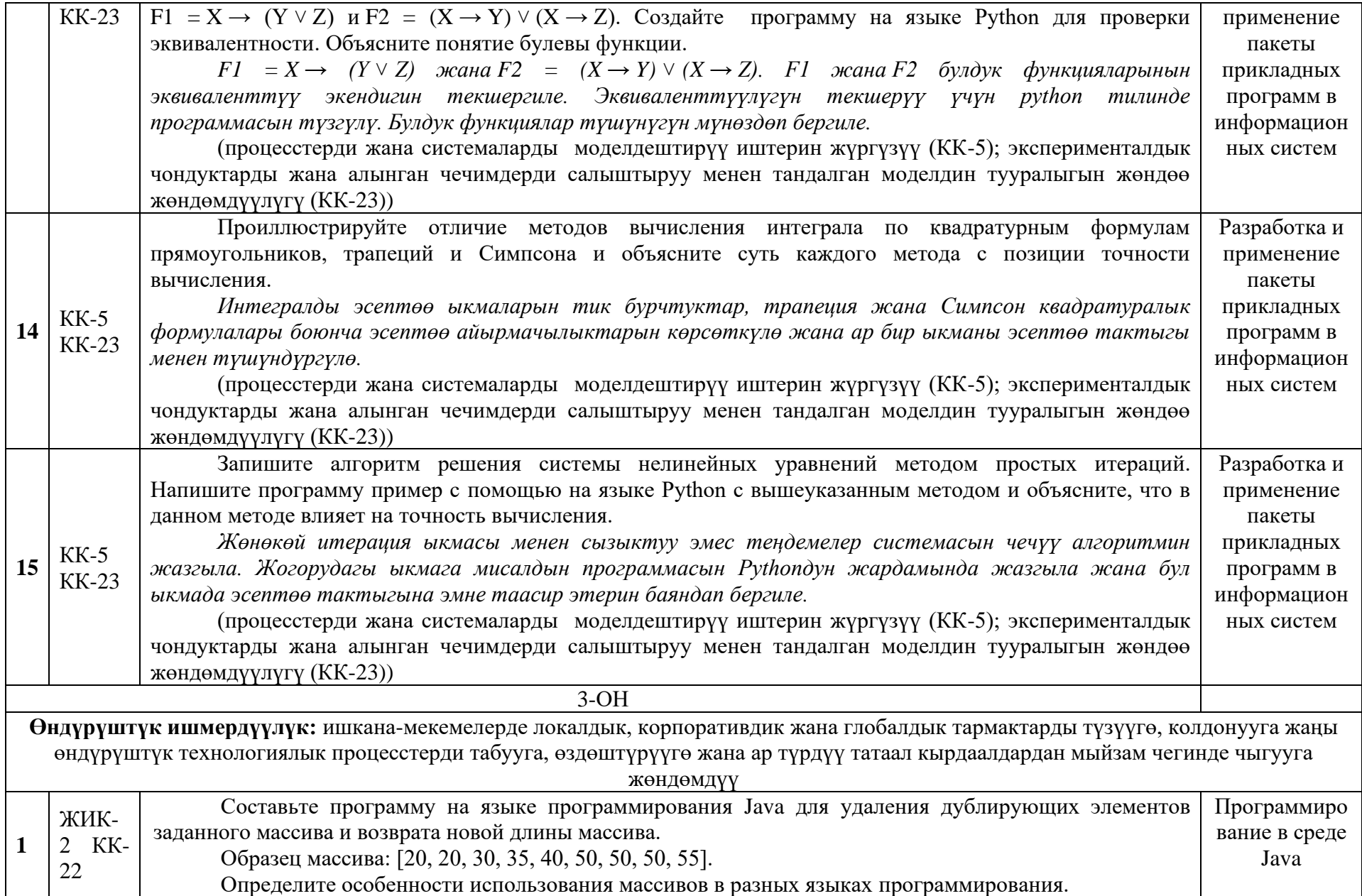

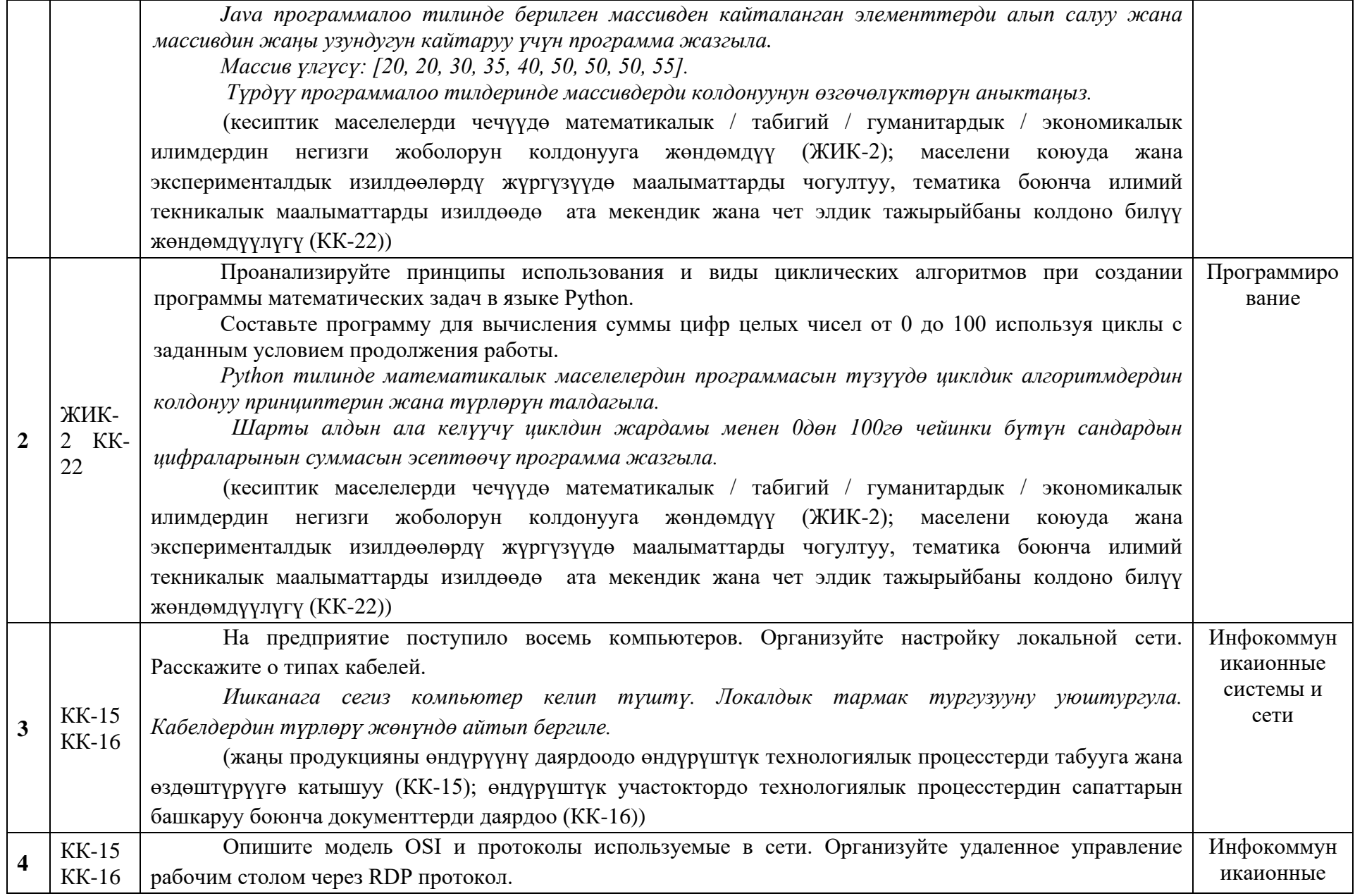

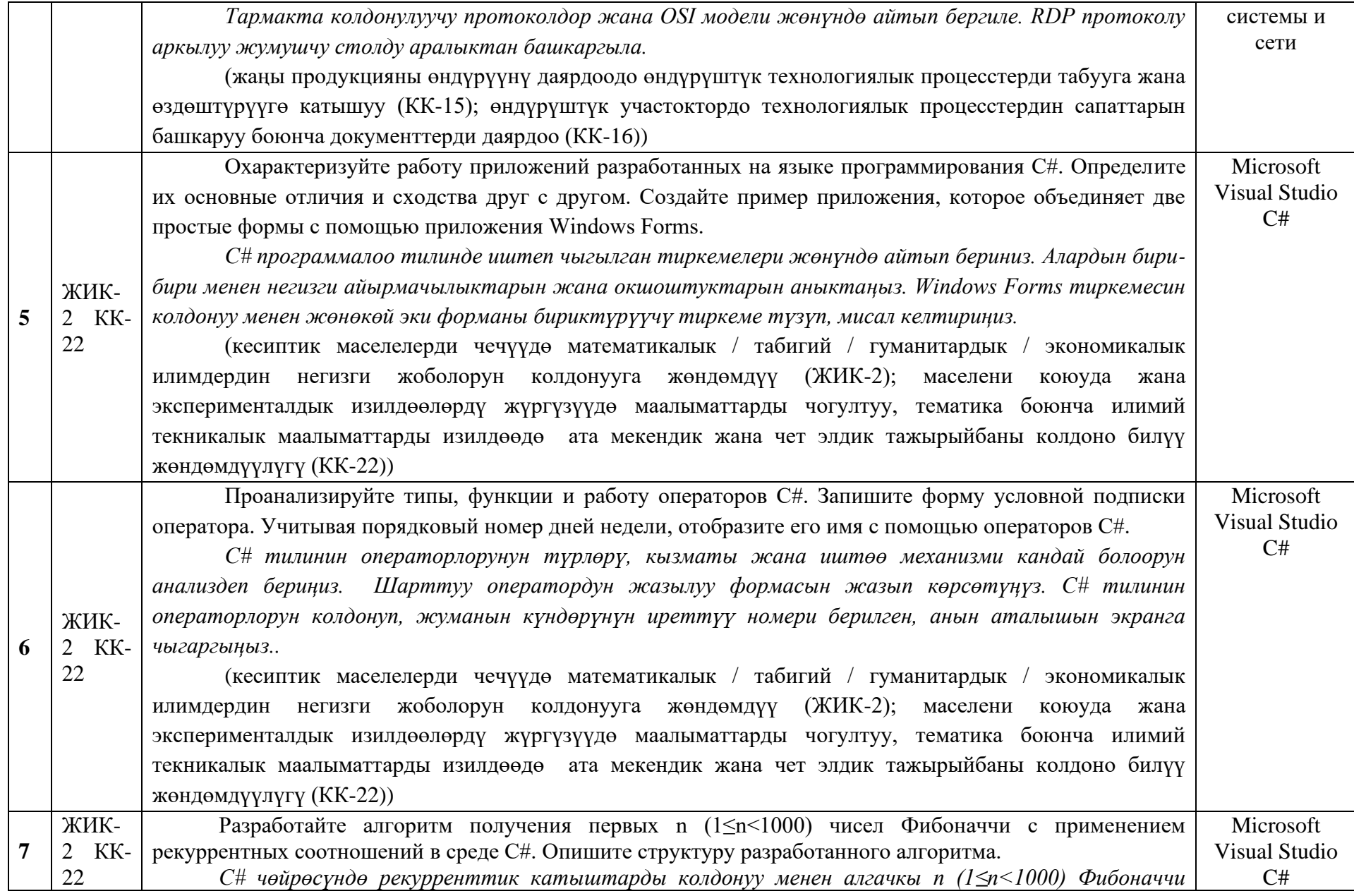

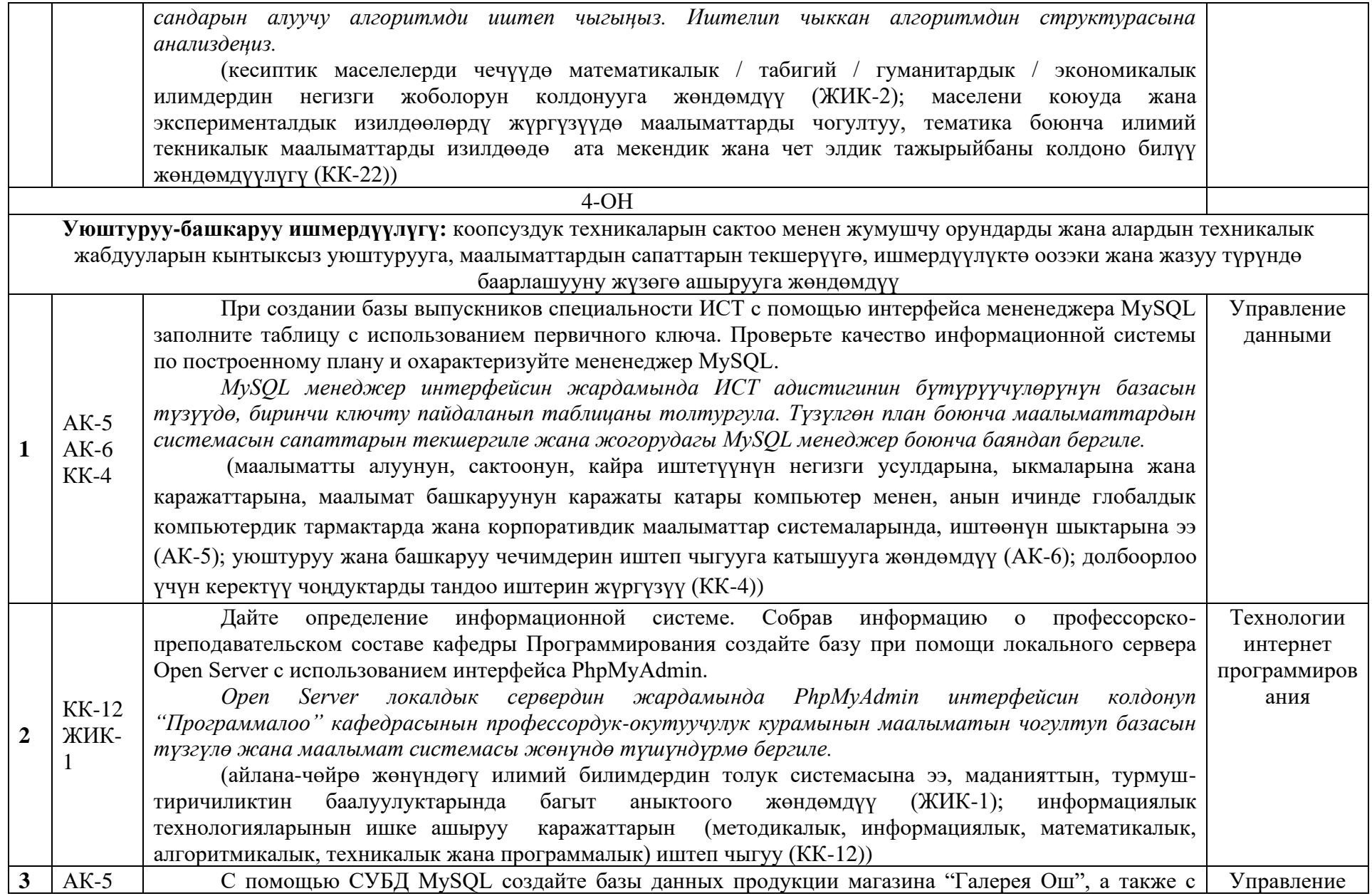

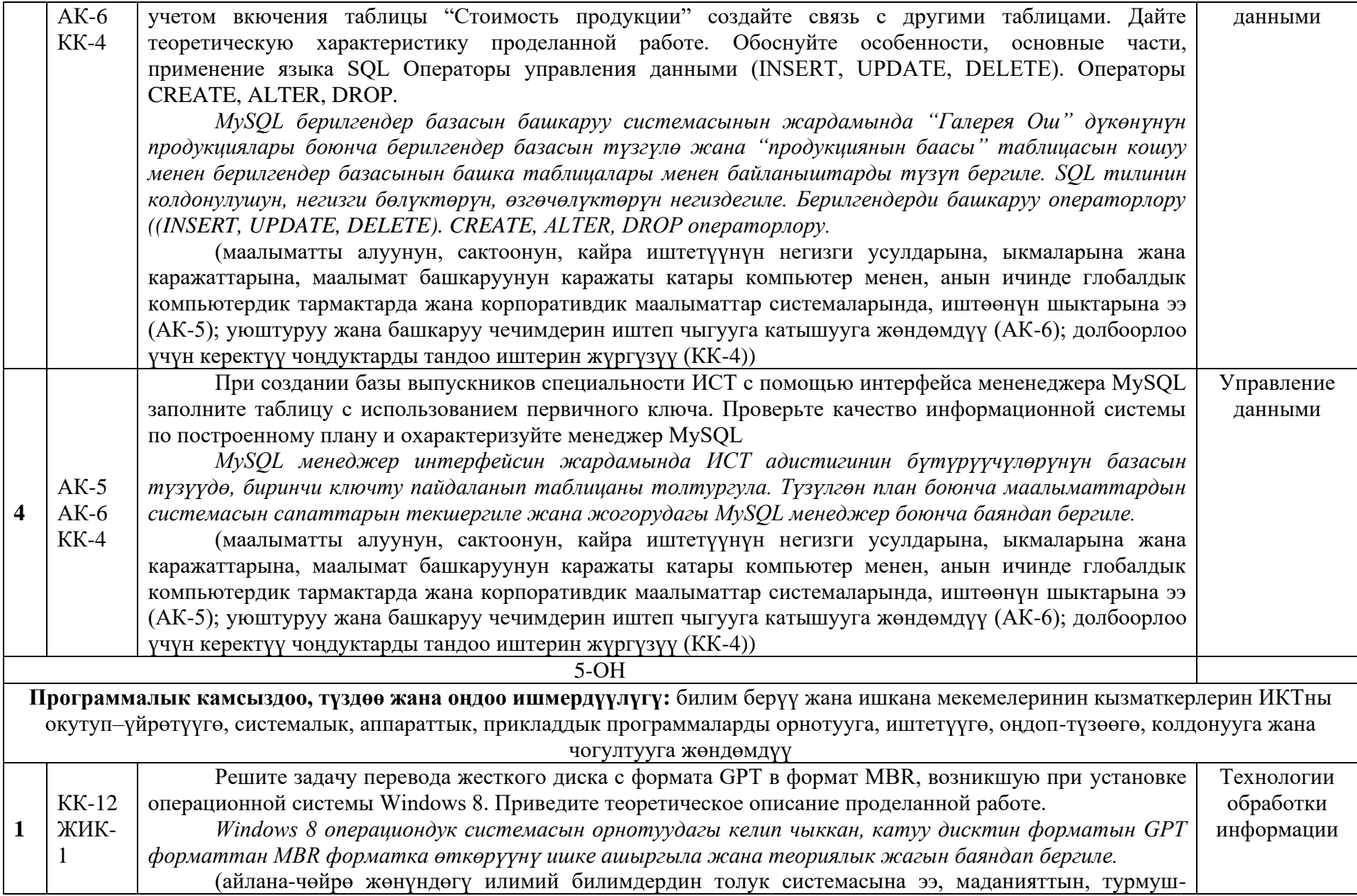

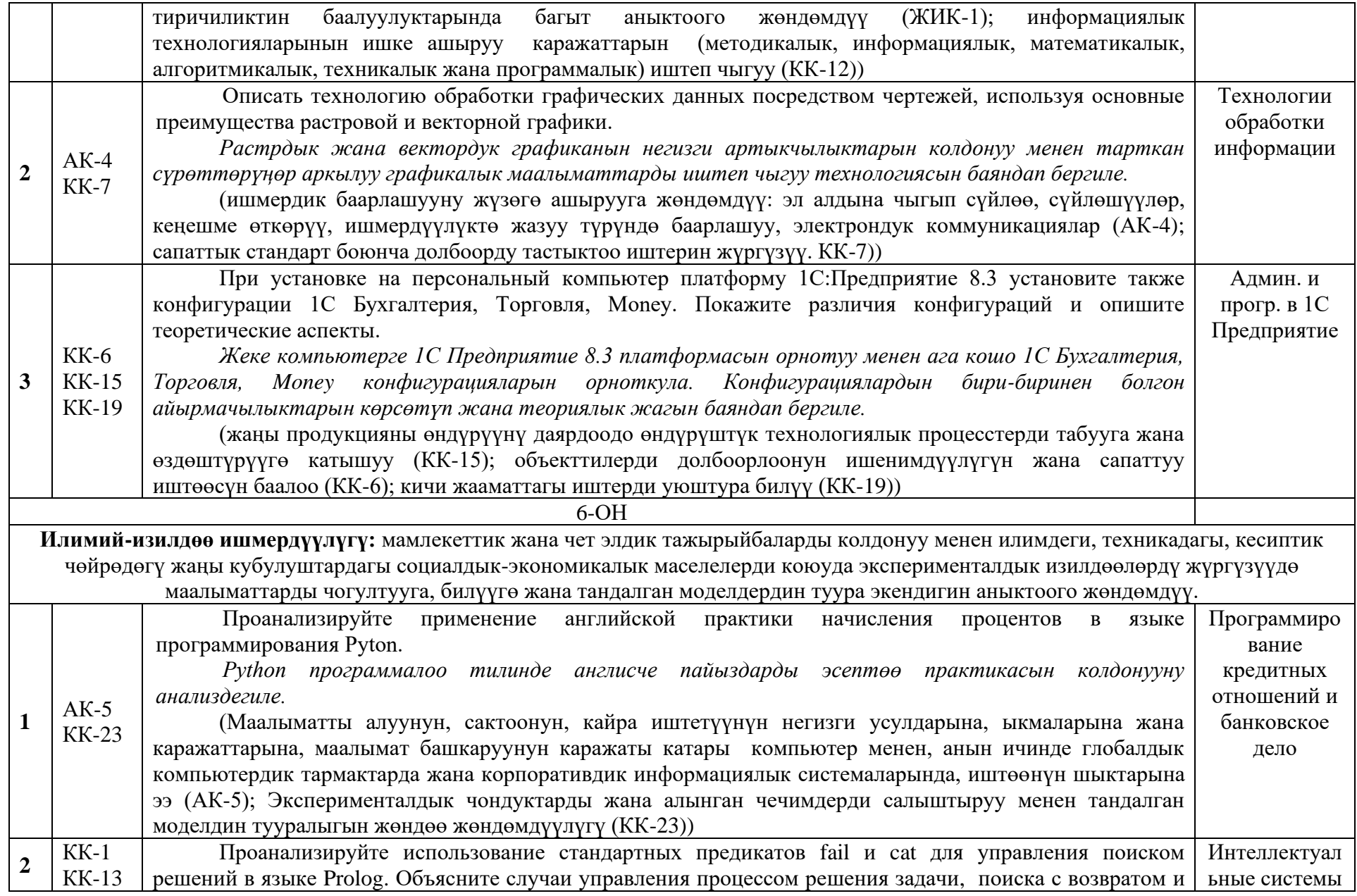

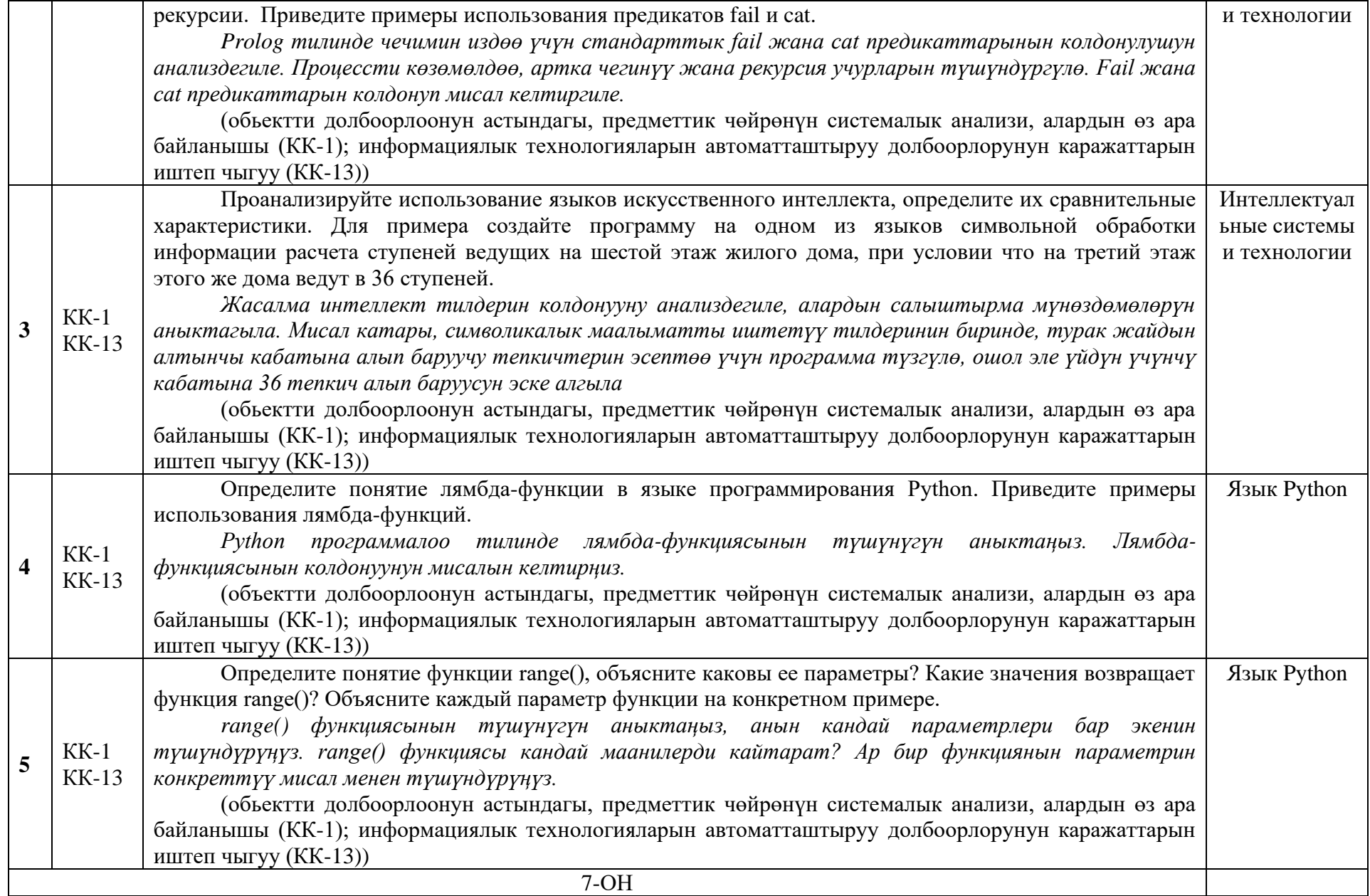

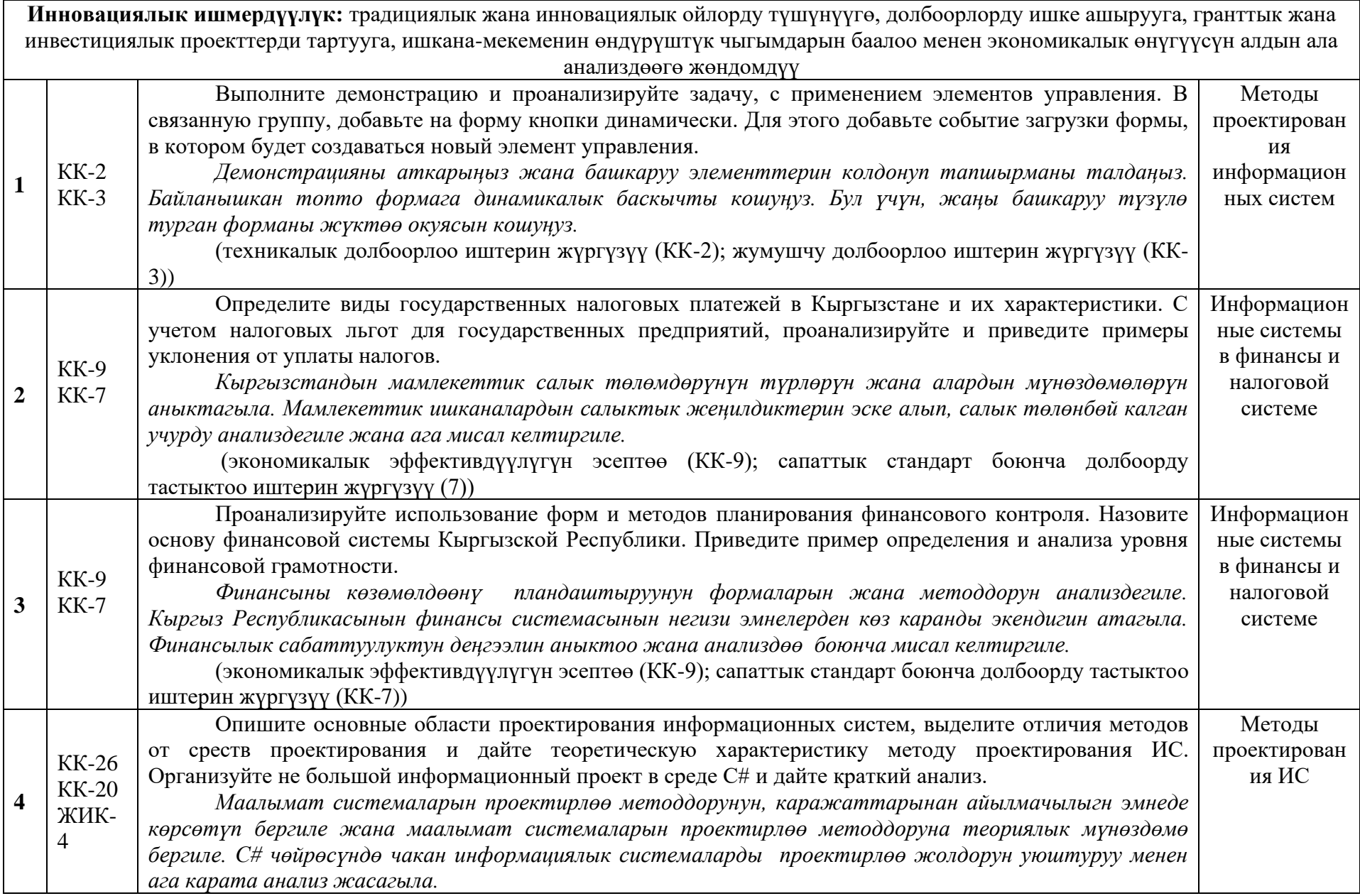

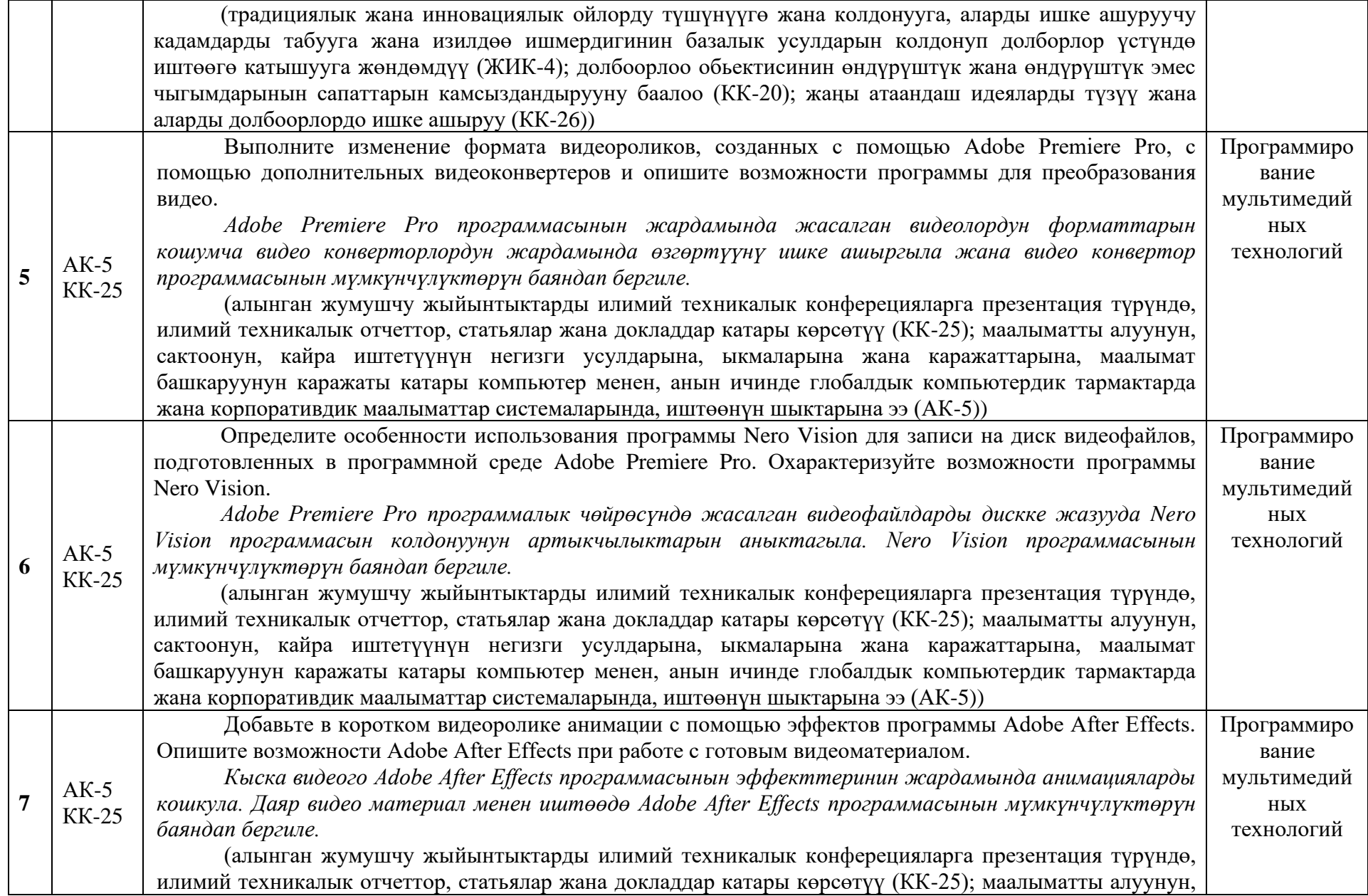

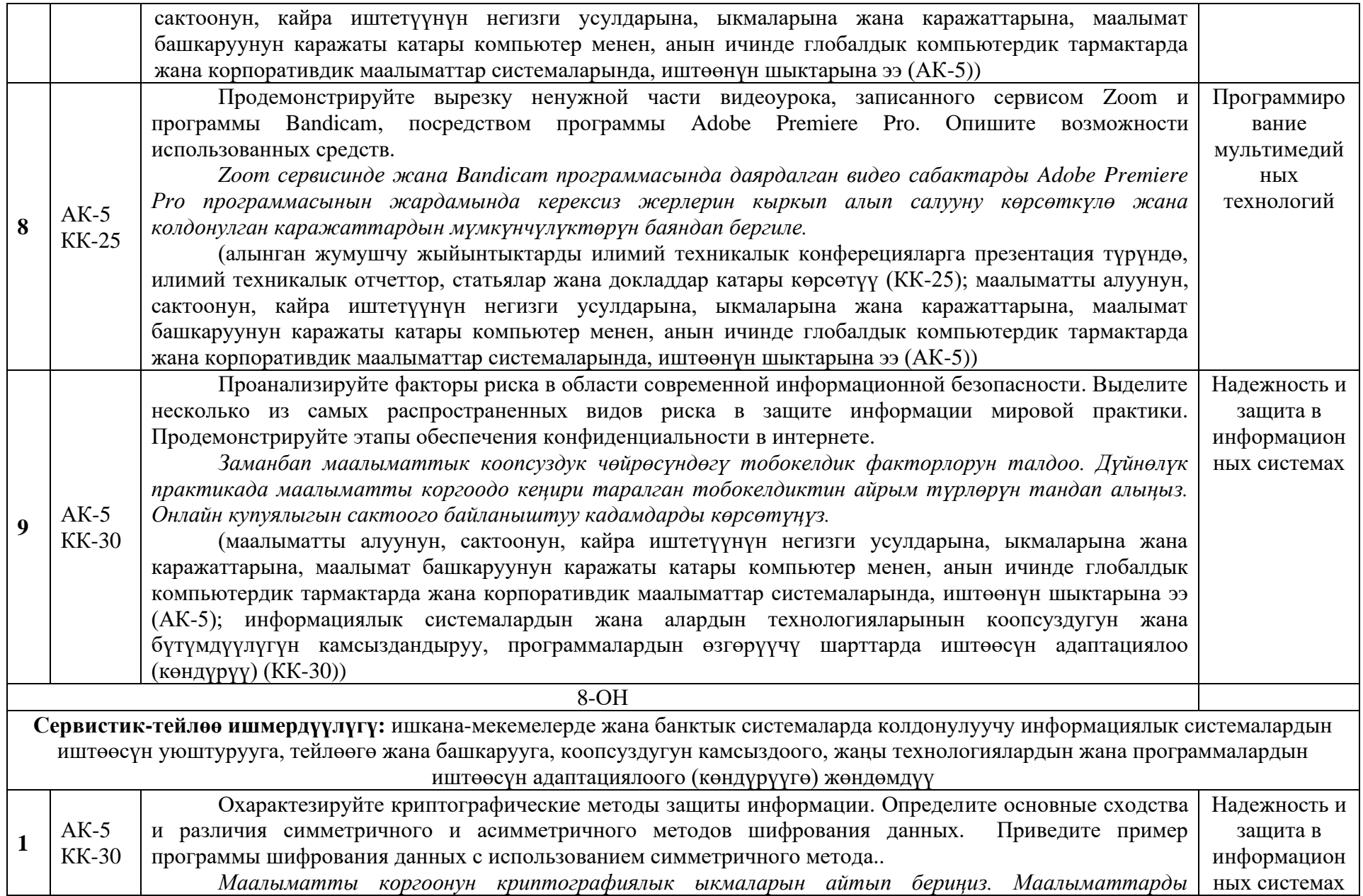

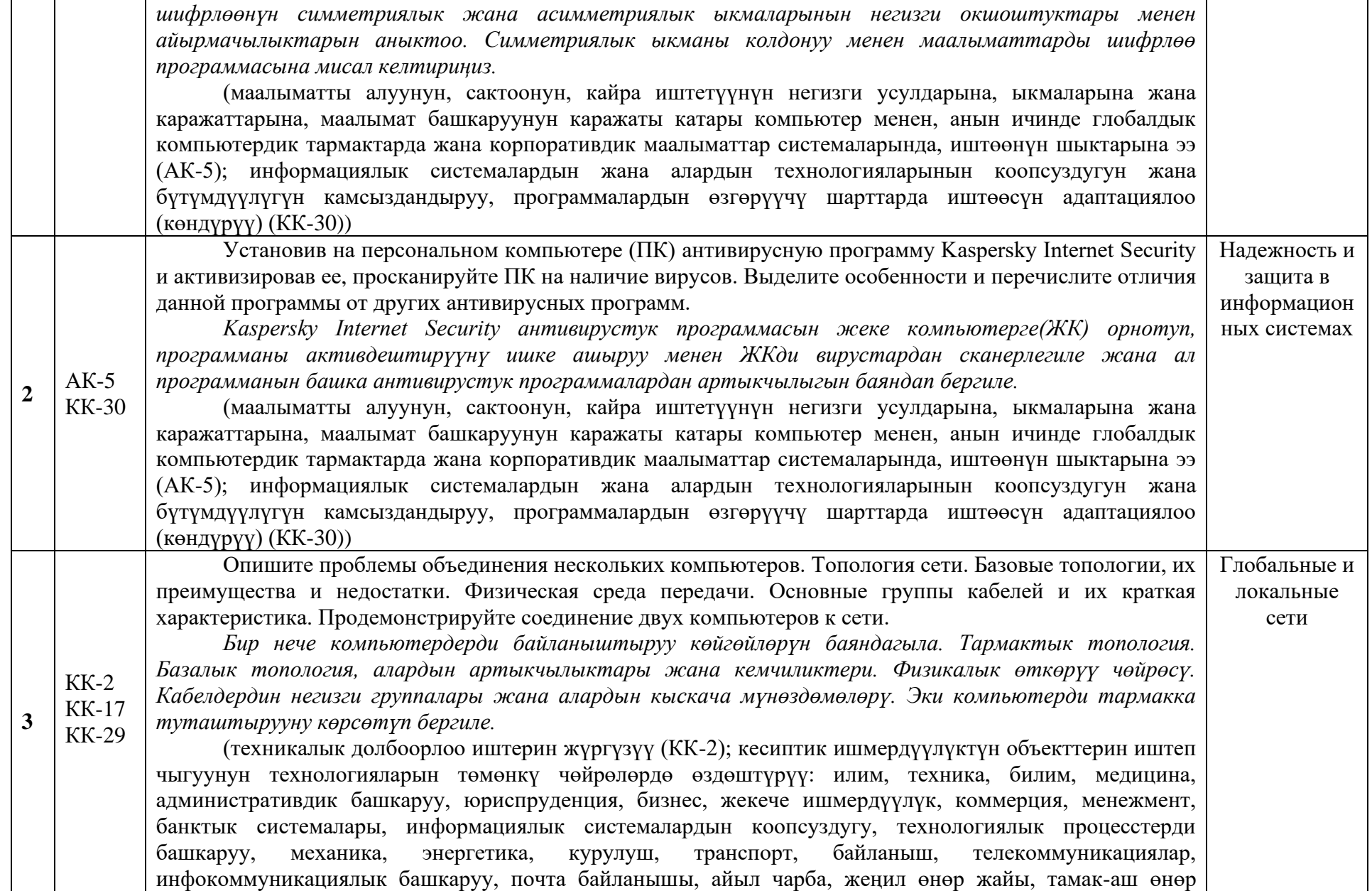

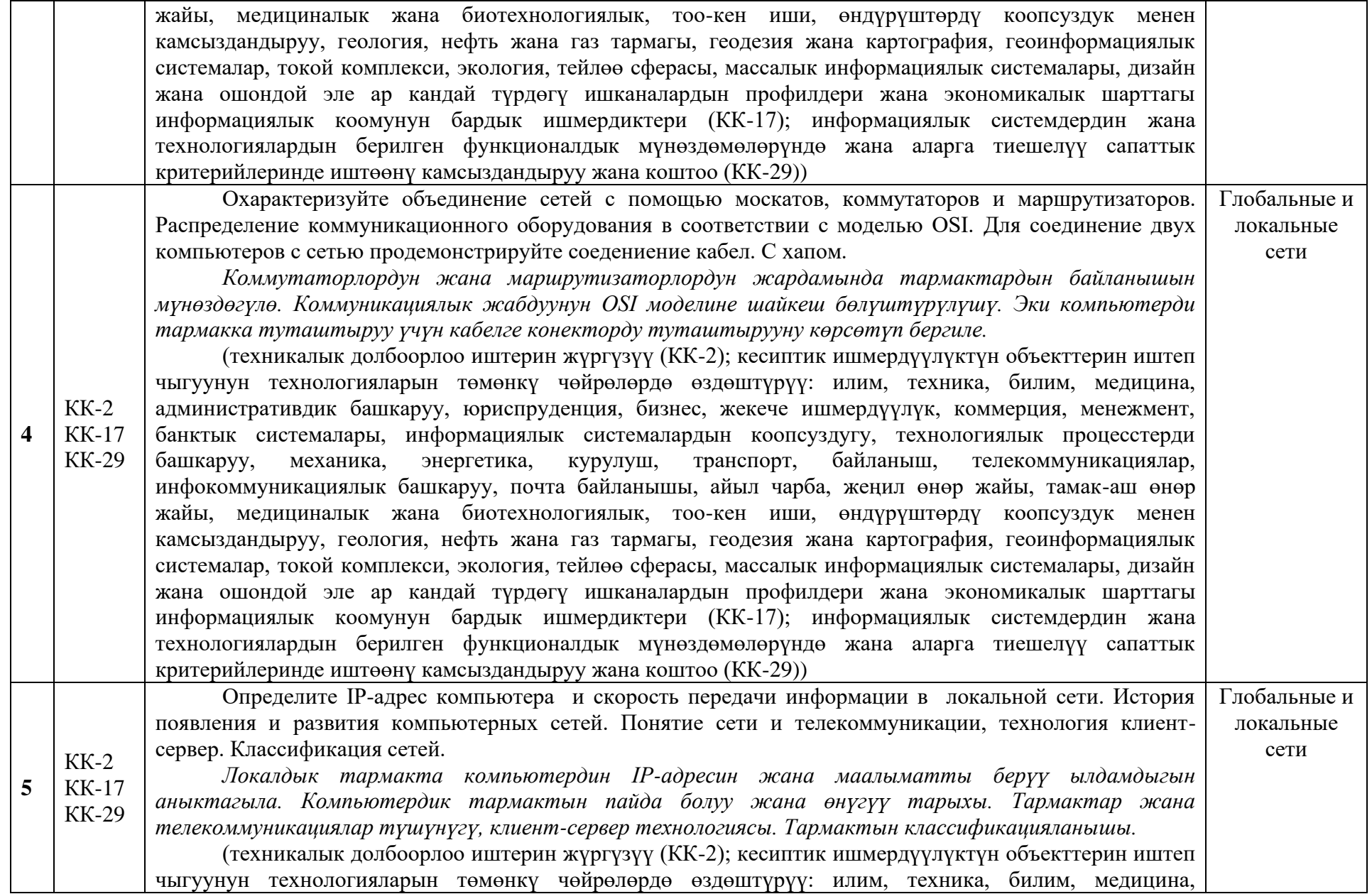

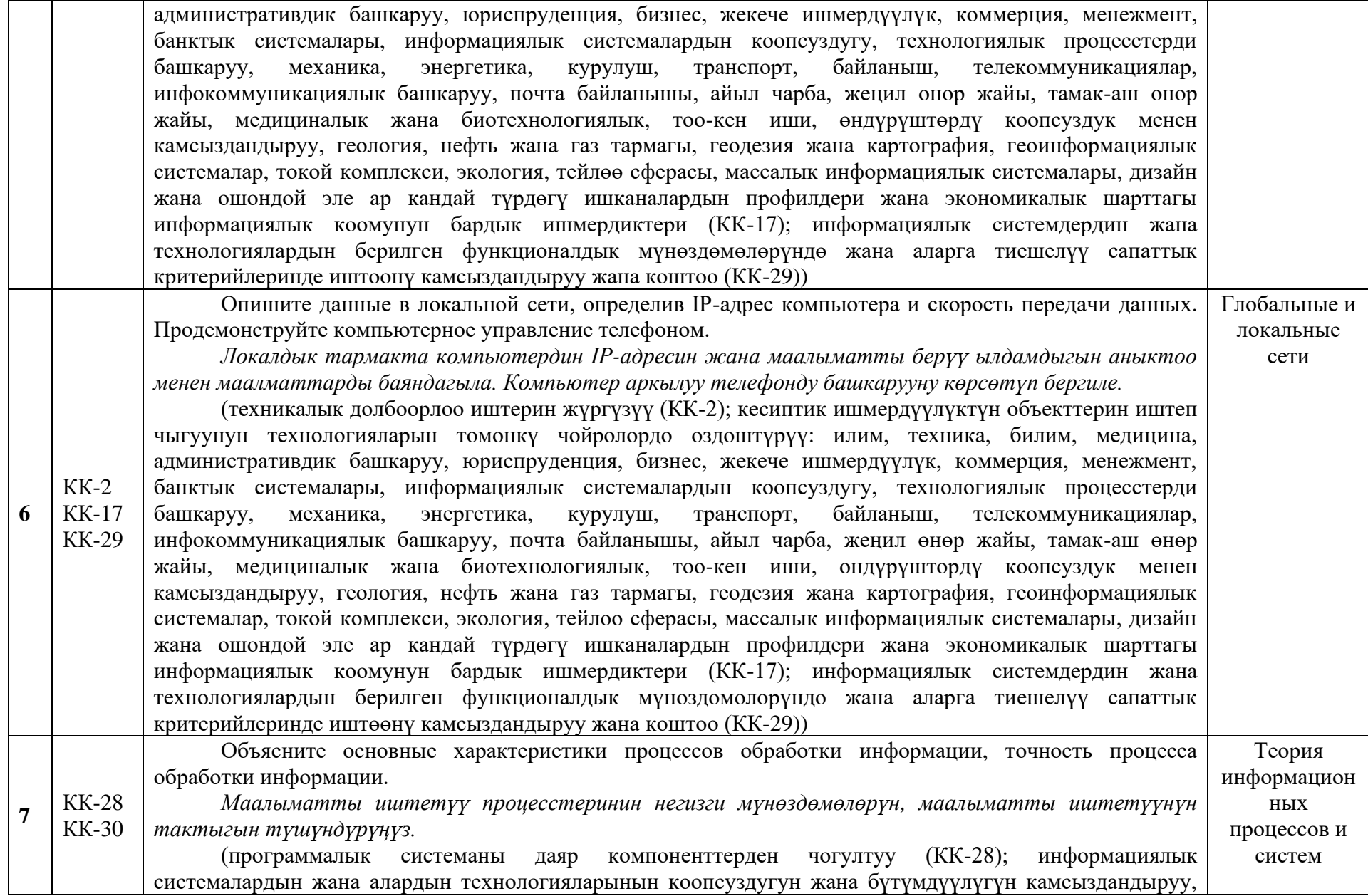

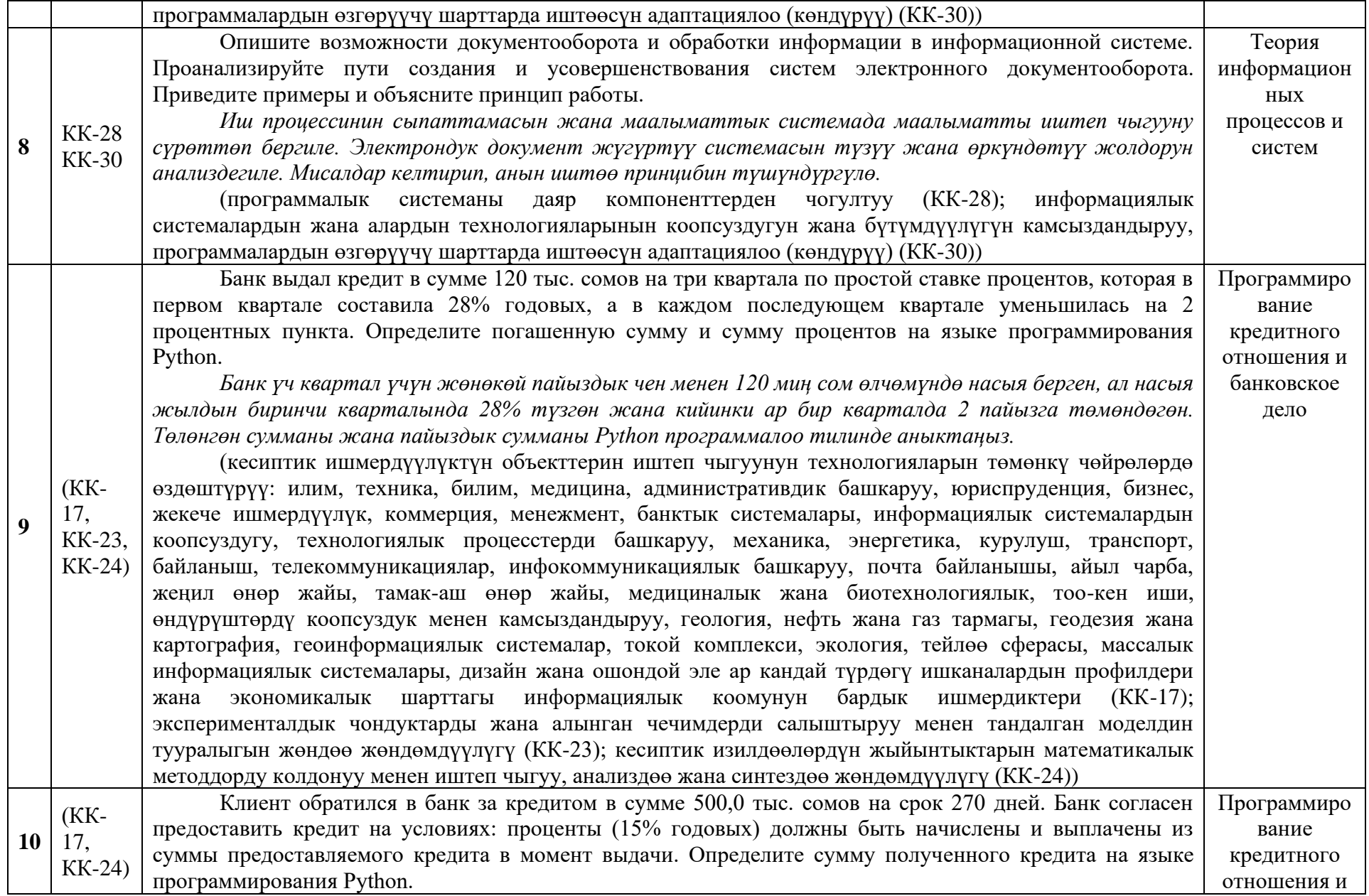

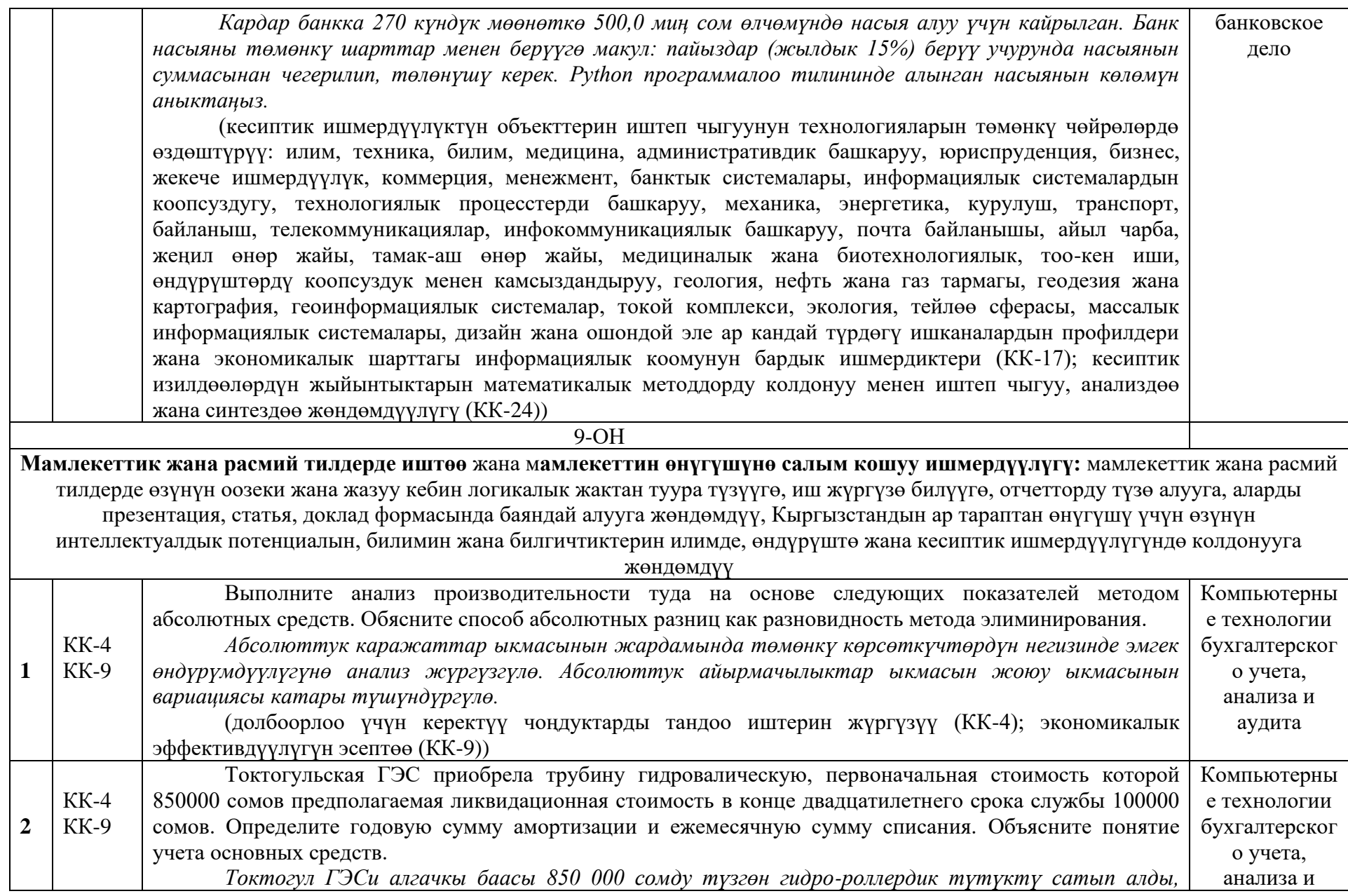

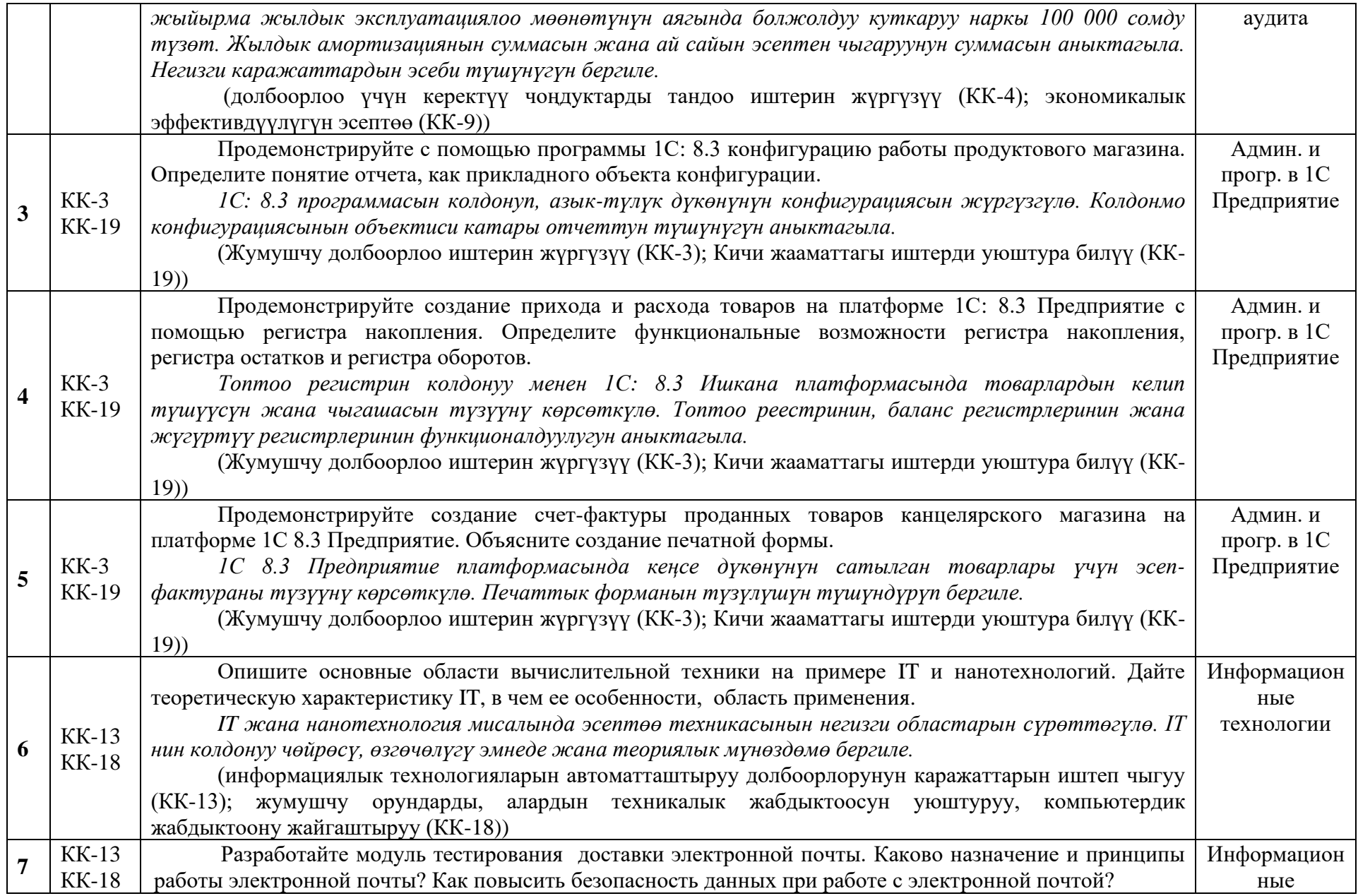

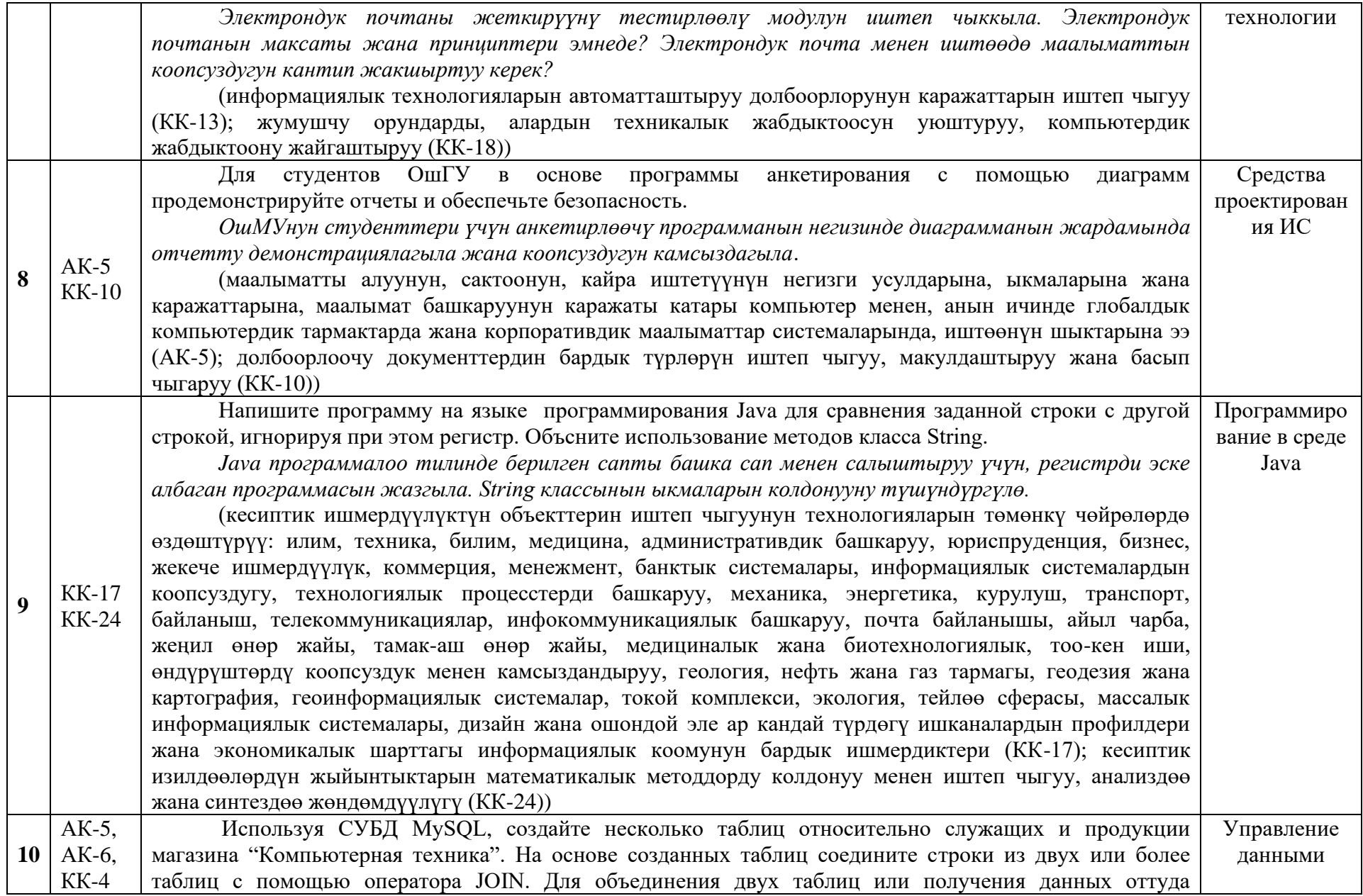

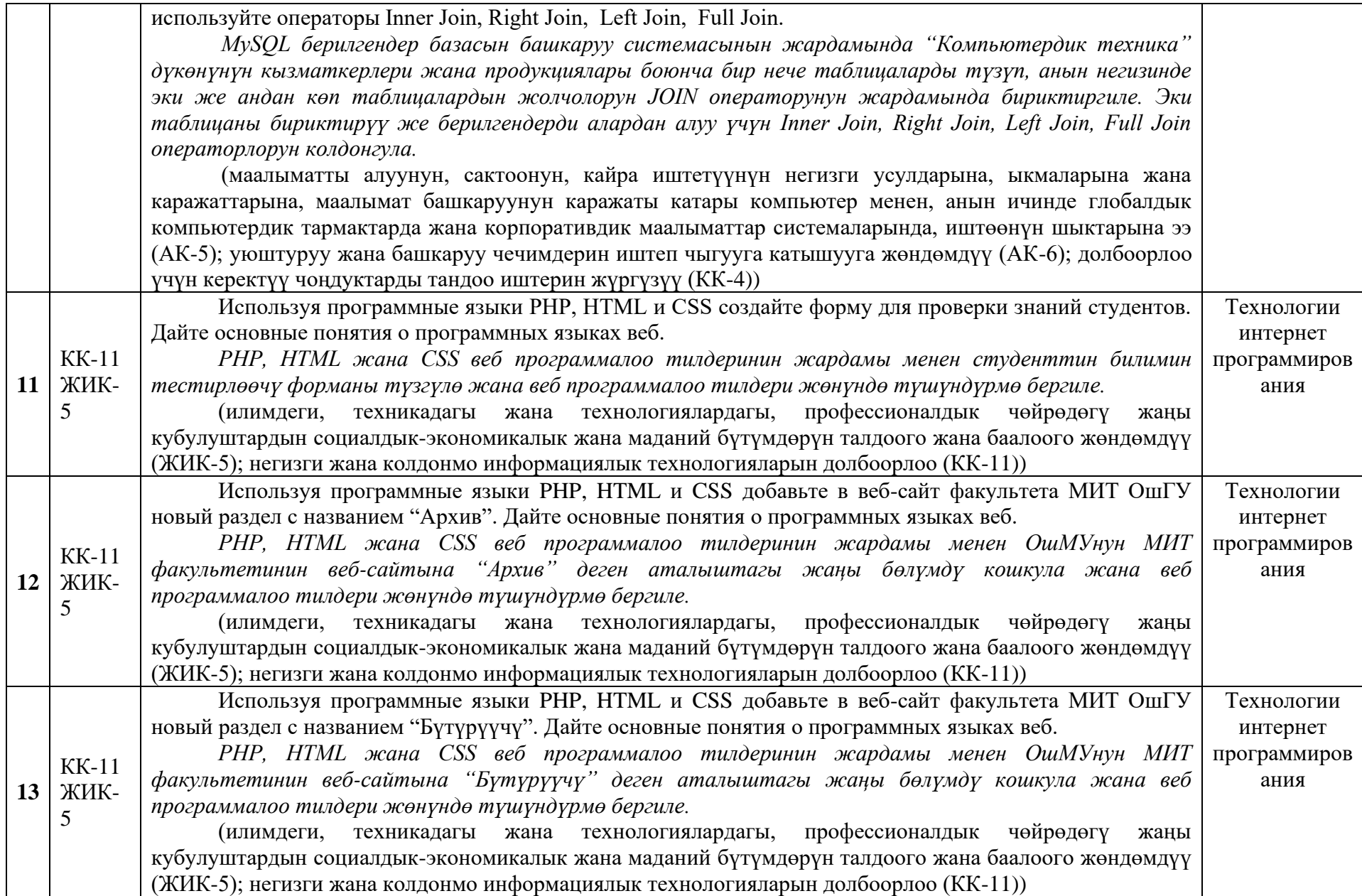

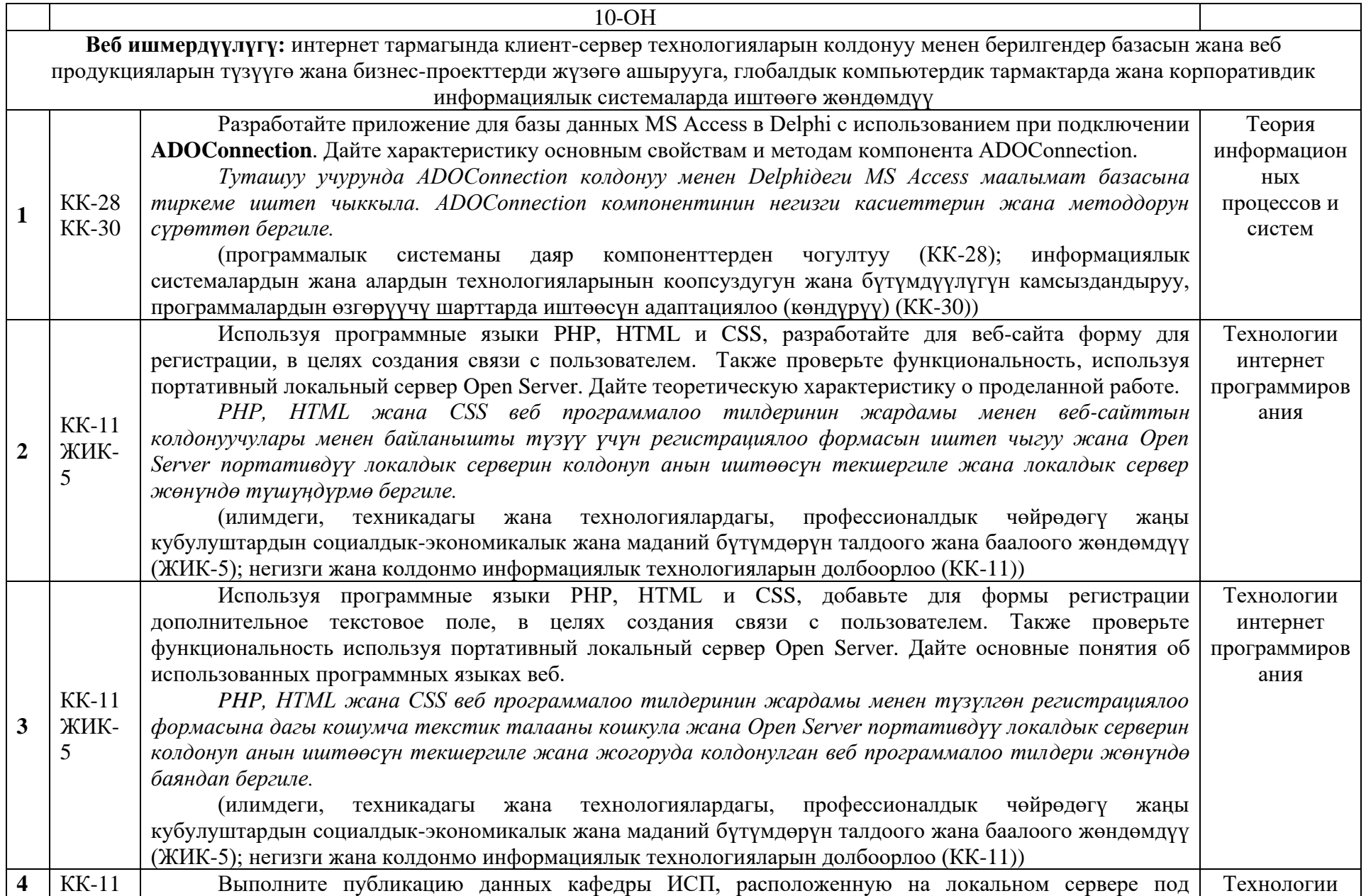

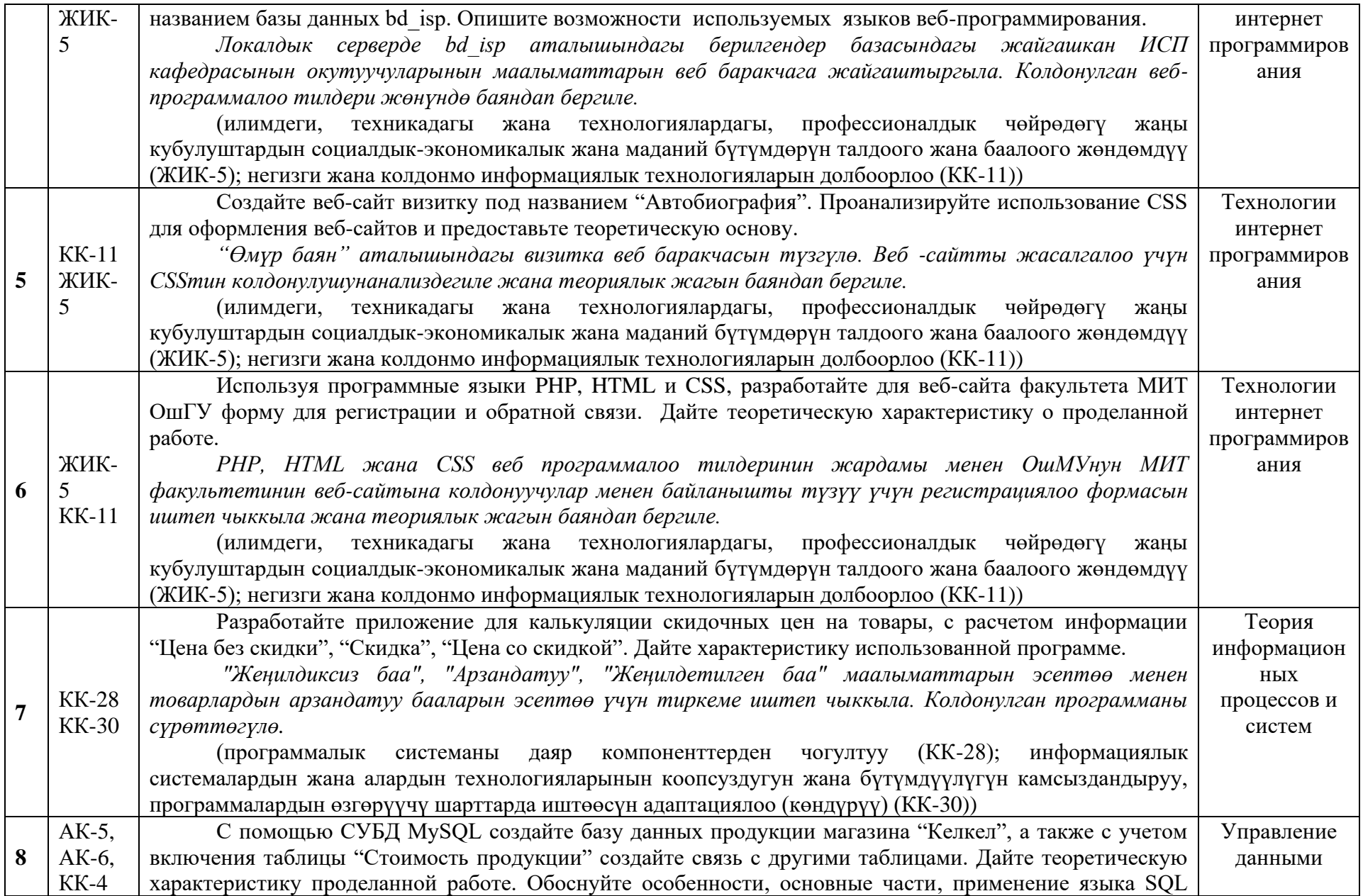

команды управления данными (UPDATE, SELECT, GROUP BY).

*MySQL берилгендер базасын башкаруу системасынын жардамында "Келкел" дүкөнүнүн продукциялары боюнча берилгендер базасын түзгүлө жана "Продукциянын баасы" таблицасын кошуу менен берилгендер базасынын башка таблицалары менен байланыштарды түзүп бергиле. SQL тилинин колдонулушун, негизги бөлүктөрүн, өзгөчөлүктөрүн негиздегиле. Берилгендерди башкаруу командалары (UPDATE, SELECT, GROUP BY).*

(маалыматты алуунун, сактоонун, кайра иштетүүнүн негизги усулдарына, ыкмаларына жана каражаттарына, маалымат башкаруунун каражаты катары компьютер менен, анын ичинде глобалдык компьютердик тармактарда жана корпоративдик маалыматтар системаларында, иштөөнүн шыктарына ээ (АК-5); уюштуруу жана башкаруу чечимдерин иштеп чыгууга катышууга жөндөмдүү (АК-6); долбоорлоо үчүн керектүү чоңдуктарды тандоо иштерин жүргүзүү (КК-4))

Используя СУБД MySQL создайте несколько таблиц относительно служащих и продукции магазина Управление "Барбол". На основе созданных таблиц проведите запрос по новым товаром. Охарактеризуйте структуру данными данных.

MySOL берилгендер базасын башкаруу системасынын жардамында "Барбол" дүкөнүнүн кызматкерлери жана продукциялары боюнча бир нече таблицаларды түзүп, анын негизинде жаны товарлар боюнча запросторду жүргүзгүлө. Берилгендер структурасын мүнөздөгүлө.

(маалыматты алуунун, сактоонун, кайра иштетүүнүн негизги усулдарына, ыкмаларына жана каражаттарына, маалымат башкаруунун каражаты катары компьютер менен, анын ичинде глобалдык компьютердик тармактарда жана корпоративдик маалыматтар системаларында, иштөөнүн шыктарына ээ (АК-5); уюштуруу жана башкаруу чечимдерин иштеп чыгууга катышууга жөндөмдүү (АК); долбоорлоо үчүн керектүү чоңдуктарды тандоо иштерин жүргүзүү (КК-4))

ALLWAREN

**OOHNA** 

## Согласовано:

AK-5,

AK-6.

 $KK-4$ 

9

Директор института МФТИТ:

Зав.кафедрой ИСП:

ДЕКАНАФЕМ, н., доцент Азимов Б.А.

**« имк<sup>о</sup>ф**. - м.н., доцент Токторбаев А.М.